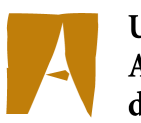

Universitat Autònoma de Barcelona

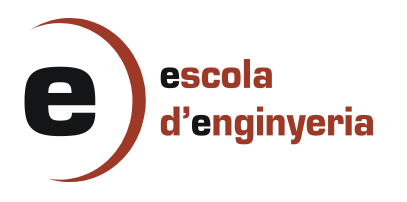

# **2057 Estudio para la implantación de un ERP en una empresa de venta al detalle**

Memòria del Projecte Fi de Carrera d'Enginyeria en Informàtica realitzat per David Flores Yus i dirigit per Josep Maria Sánchez Castelló Bellaterra, 10 de Setembre de 2010

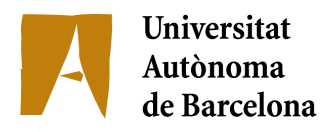

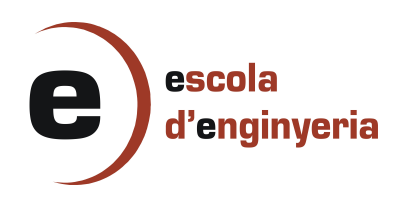

El sotasignat, Josep Maria Sánchez Castelló Professor/a de l'Escola Tècnica Superior d'Enginyeria de la UAB,

## **CERTIFICA**:

Que el treball a què correspon aquesta memòria ha estat realitzat sota la seva direcció per en David Flores Yus

I per tal que consti firma la present.

Signat: Josep María Sánchez Castelló

Bellaterra, 10 de Setembre de 2010

# Índice de contenido

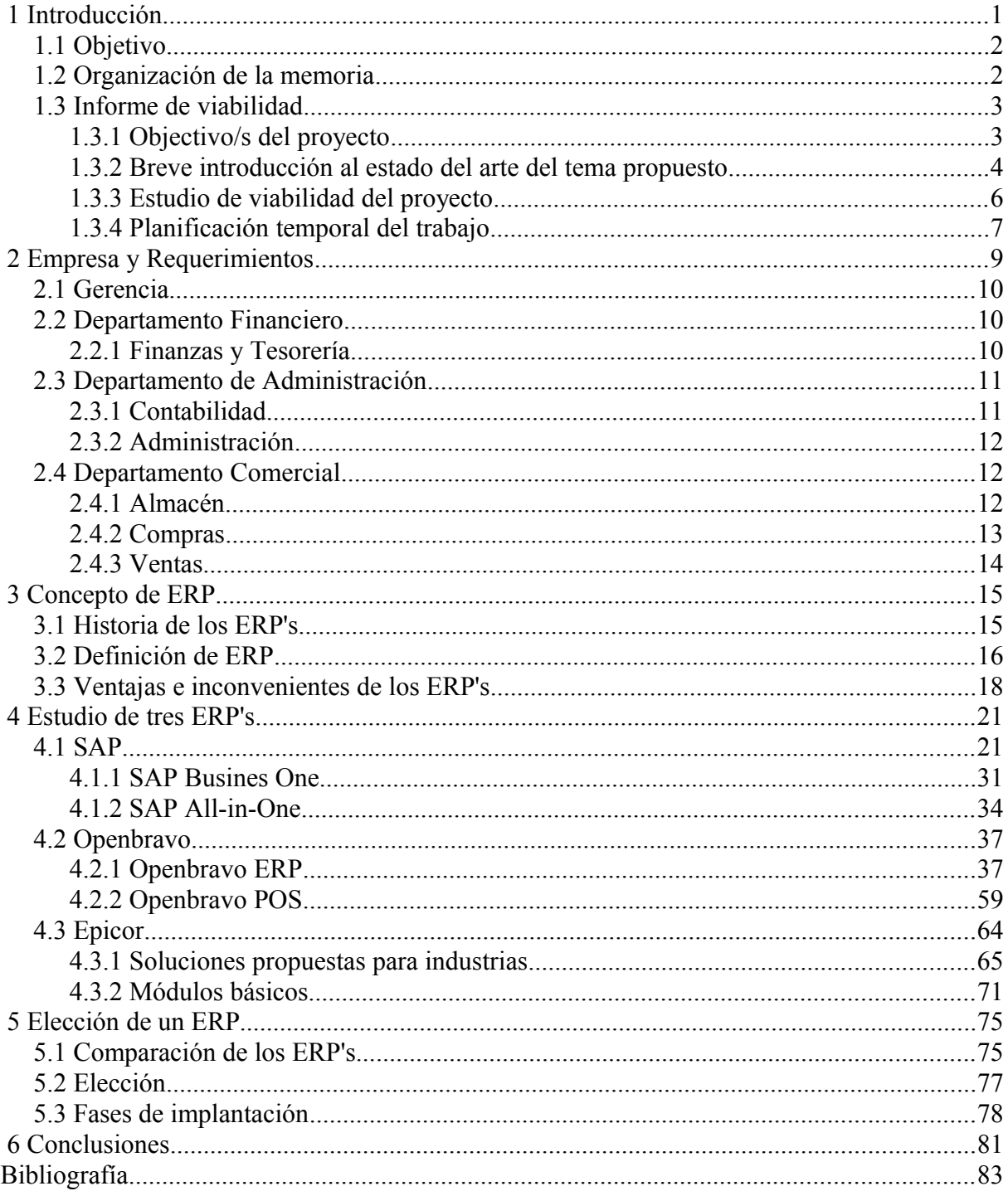

# Índice de figuras

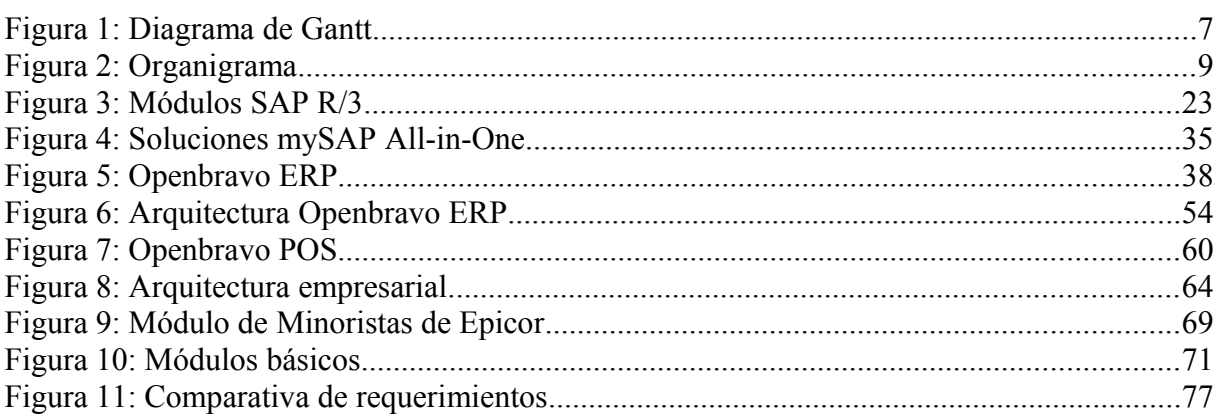

# **1 Introducción**

Un ERP<sup>[1](#page-6-0)</sup> tiene la finalidad de gestionar la funciones de una empresa (gestión financiera, ventas, producción, distribución) a través de la centralización de datos, para una accesibilidad en tiempo real, posterior estudio y análisis de la información almacenada.

Existen programas de gestión de empresas, que realizan alguna de las funciones de la empresa, la diferencia con los ERP's es esa misma, que solo realizan algunas de las funciones y no todas. Un ERP se caracteriza por llevar a cabo todas las funciones de la empresa, si le falta alguna ya no puede denominarse ERP al programa en cuestión.

Centralizar la información y facilitar su circulación, tomar decisiones más rápidamente gracias a la centralización de datos, facilitar el flujo de información tanto interno como hacia el exterior, o utilizar un único sistema, son algunas de las razones que las empresas se plantean para la implantación de un ERP. Con las soluciones ERP's las empresas ganan en productividad.

El sistema ERP registra toda actividad de la empresa, estos datos se guardan en una base de datos centralizada y son accesible por cualquier departamento, para un posterior análisis y así poder generar informes tanto de resumen como de rendimiento.

Con la movilidad de los colaboradores, la empresa tiende a descentralizarse, pero los datos tienen que ser accesibles en todo momento. Los sistemas ERP's aportan soluciones a estos problemas, ya que contienen un repositorio de información único que permiten accesibilidad respetando las normas de gestión de la empresa.

<span id="page-6-0"></span><sup>1</sup> Enterprise Resource Planning o Planificación de Recursos Empresariales

## **1.1 Objetivo**

El objetivo de este proyecto es crear un informe sobre el estudio de una posible solución de implantación de un ERP para una empresa de orfebrería. Estudiar que solución se adapta mejor al sector y a las necesidades de la propia empresa.

Las necesidades de al empresa se basan en agilizar el tiempo de gestión entre clientes y proveedores, mejoras en el sistema financiero y económico de la empresa, así como la comunicación y compartición de archivos entre diferentes departamentos, en tiempo real, para evitar duplicidad de archivos y por ello incongruencia de datos.

Se estudiarán tres ERP's y se elegirá el que mejor se adapte a las necesidades y funcionalidades de la empresa.

## **1.2 Organización de la memoria**

A continuación se encuentra una breve descripción de lo que se puede encontrar en cada capítulo que componen la memoria.

- Capítulo 1: en este capítulo se hará una breve introducción al proyecto.
- Capítulo 2: aquí encontramos el estudio de la empresa, como funciona internamente, relación entre los distintos departamentos y las funciones de cada uno, así como los requerimientos de esta.
- Capítulo 3: en este apartado se explica la historia de los ERP's, sus beneficios e inconvenientes, costes asociados a la implementación.
- Capítulo 4: en este capítulo se seleccionaran tres ERP's y se estudiarán para ver cual es el más adecuado a la empresa.

- Capítulo 5: una vez estudiado los tres ERP's, se elegirá uno y se expondrán los motivos de la elección.
- Capítulo 6: por último se encuentran las conclusiones y las líneas de continuidad del proyecto.

## **1.3 Informe de viabilidad**

Este es el informe que se presentó el día 15 de enero de 2010 en el que se incluye el estudio de viabilidad del proyecto y la planificación temporal.

## **1.3.1 Objectivo/s del proyecto**

Este proyecto trata sobre el estudio para la implantación de un software en una empresa del sector de la plata.

Inicialmente se estudiará el funcionamiento de la empresa, como está estructurada y si usan algún software para la contabilidad, almacén o cualquier otra actividad dentro de ella, o por el contrario no usan ninguno y lo hacen todo manualmente o mediante terceros. El objetivo es crear una lista de requerimientos para posteriormente poder elegir un ERP que se adapte a sus necesidades.

Seguidamente se estudiarán tres ERP's diferentes y se elegirá el que mejor se adapte a las necesidades de la empresa.

## **1.3.2 Breve introducción al estado del arte del tema propuesto**

ERP es el acrónimo, en inglés, de Enterprise Resource Planning, o Planificación de Recursos Empresariales. Los ERP's son soluciones informáticas cuyo objetivo es gestionar la información de una empresa a través de sus diferentes áreas (compras, ventas, fabricación, recursos humanos, almacén, logística, etc.) para mejorar los procesos de producción, agilizar tareas y reducir costes. El ERP está compuesto por una base de datos centralizada y un software modular. La base de datos tiene que proporcionar la información fiable, accesible y fácilmente compartida. Por otra parte, el software modular ayuda a que se adapte mejor a la empresa, solo instalando en cada departamento el software que sea necesario.

Los principales objetivos de los sistemas ERP's son:

- Optimización de los recursos empresariales.
- Acceso a información confiable, precisa y oportuna.
- La posibilidad de compartir información entre todos los componentes de la organización en todo momento y en tiempo real.
- Eliminación de datos y operaciones innecesarias.
- Reducción de tiempos y de los costes de los procesos.

Las características que distinguen a un ERP de otro software empresarial son que tienen que ser un sistema :

• Integral. Permite controlar los procesos de una empresa, ya que los departamentos están relacionados entre sí, controlando y protegiendo la información. Si no usara un ERP, tendríamos la desventaja de que se necesitarían varios programas para controlar los procesos. La información podría

duplicarse, introducirse erróneamente o incluso podrían haber malversaciones de ella.

- Modular. La ventaja de los ERP's es que se encuentran divididos en módulos y cada departamento puede instalarse el módulo que mejor cumpla sus requerimientos.
- Adaptable. Los ERP's están pensados para adaptarse a la empresa, esto se consigue mediante la parametrización o configuración de los procesos dependiendo de lo que necesite cada departamento.

Otras características destacables de estos sistemas son:

- Base de datos centralizada.
- Los componentes del ERP interactúan entre sí consolidando todas las operaciones.
- En un sistema ERP los datos se introducen sólo una vez y deben ser consistentes, completos y comunes.
- Un sistema ERP incluye un conjunto de aplicaciones o módulos. Estos módulos son configurables dependiendo del rol de cada usuario.
- Suele haber un software para cada unidad funcional, pero está todo relacionado entre sí.
- La tendencia actual es a ofrecer aplicaciones especializadas para determinadas industrias.

Los sistemas ERP's en ocasiones son complejos y difíciles de implementar debido a las necesidades de cada empresa, ya que se parte de un software común y hay que adaptarlo. Estas modificaciones personalizadas requieren tiempo, y por lo tanto dinero, para el uso concreto que la empresa necesite.

Debido al gran volumen de modificaciones que hay que hacer en las prácticas de trabajo de la empresa, el tiempo para la implantación varía dependiendo de la cantidad de cambios a realizar, el tamaño de la empresa y, sobretodo, la voluntad del cliente para adaptarse al nuevo sistema.

Hay que tener en cuenta que la migración de los datos es una de las partes más importantes a la hora de implantar el ERP. Es la última actividad que se lleva a cabo en la implantación, y debido a las limitaciones de tiempo recibe poca atención. Seria interesante seguir una estrategia de migración como por ejemplo:

- Identificar los datos a migrar.
- Determinar el tiempo dedicado a la migración.
- Generar plantillas de datos.
- Seleccionar las herramientas para la migración.

A la hora de la implantación de un ERP, la empresa debe analizar el factor costebeneficio, ya que este puede ser muy elevado y no compensar. No obstante, un sistema ERP tiene muchas más ventajas que aportan beneficios al usuario en tiempo y dinero.

## **1.3.3 Estudio de viabilidad del proyecto**

Para realizar este proyecto se ha pedido permiso a una empresa, para que nos facilite algunos datos, con el fin de poder realizar el estudio. En ningún momento trataremos datos que comprometan a la empresa, así que legalmente, por el tema de protección de datos no habrá ningún problema. Sobre el software utilizado para la redacción de la memoria, tampoco habrá problema, ya que el software utilizado será de licencia libre.

El coste económico de este proyecto será despreciable, ya que vendrá dado por el coste del carburante para realizar las reuniones y la electricidad consumida por el computador para la realización de la memoria. El software utilizado para la redacción de la memoria será Writer<sup>[2](#page-12-0)</sup>, una herramienta de software libre incluida en el paquete de ofimática de OpenOffice y para la realización de la planificación temporal utilizaremos el GanttProject, así que el coste de los programas será cero.

La empresa ha apoyado de buen grado este estudio. Así mismo, esta ofrecerá su colaboración dentro de sus posibilidades. Hay que recordar que estamos hablando de una empresa activa, lo que implica que el tiempo que empleen para las reuniones será escueto pero beneficioso para poder elegir correctamente el ERP que más se ajuste a sus necesidades y llegar a concluir el estudio satisfactoriamente. Así pues, podemos afirmar que el proyecto es viable.

## **1.3.4 Planificación temporal del trabajo**

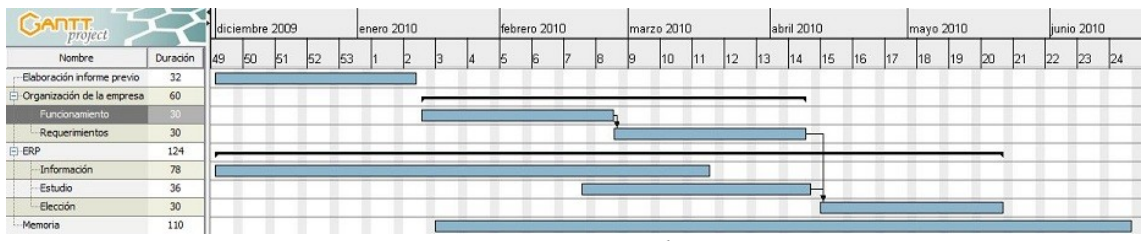

*Figura 1: Diagrama de Gantt*

• **Elaboración informe previo:** en esta tarea es donde se realiza el informe previo para estudiar la viabilidad del proyecto.

<span id="page-12-0"></span><sup>2</sup> Editor de texto gratuito incluido en el paquete OpenOffice

- **Organización de la empresa:** realizaremos un estudio de la empresa para saber su funcionamiento y los requerimientos necesarios para la elección de un ERP que se adapte a sus necesidades.
	- **Funcionamiento:** en esta fase se realizarán entrevistas con la empresa para comprender su funcionamiento.
	- **Requerimientos:** se confeccionará una lista de requisitos necesarios para la correcta elección del ERP.
- **ERP:** se buscará información de diferentes ERP's para poder estudiarlos y elegir el que mejor se adapte a la empresa.
	- **Información:** en esta tarea buscaremos información sobre que es un ERP y los diferentes tipos que hay en el mercado.
	- **Estudio:** de los ERP's encontrados en la búsqueda de información se seleccionarán los tres que mejor se adapten a nuestra empresa y se procederá a estudiarlos más a fondo.
	- **Elección:** de los tres ERP's seleccionados y estudiados se tendrá que elegir el que mejor cumpla las necesidades de la empresa.
- **Memoria:** durante todo el estudio se irá confeccionando la memoria del proyecto.

La empresa que se estudia, es un pequeño negocio familiar de venta al detalle. Fundada hace 20 años, ha volcado todos sus esfuerzos en mantener a su clientela contenta e intentar captar nuevos clientes, a base de productos de primera categoría y precios competentes.

Para poder implantar un ERP en la empresa, antes necesitamos saber como está organizada, el funcionamiento interno y sus necesidades. En el organigrama podemos ver como esta estructurada la empresa.

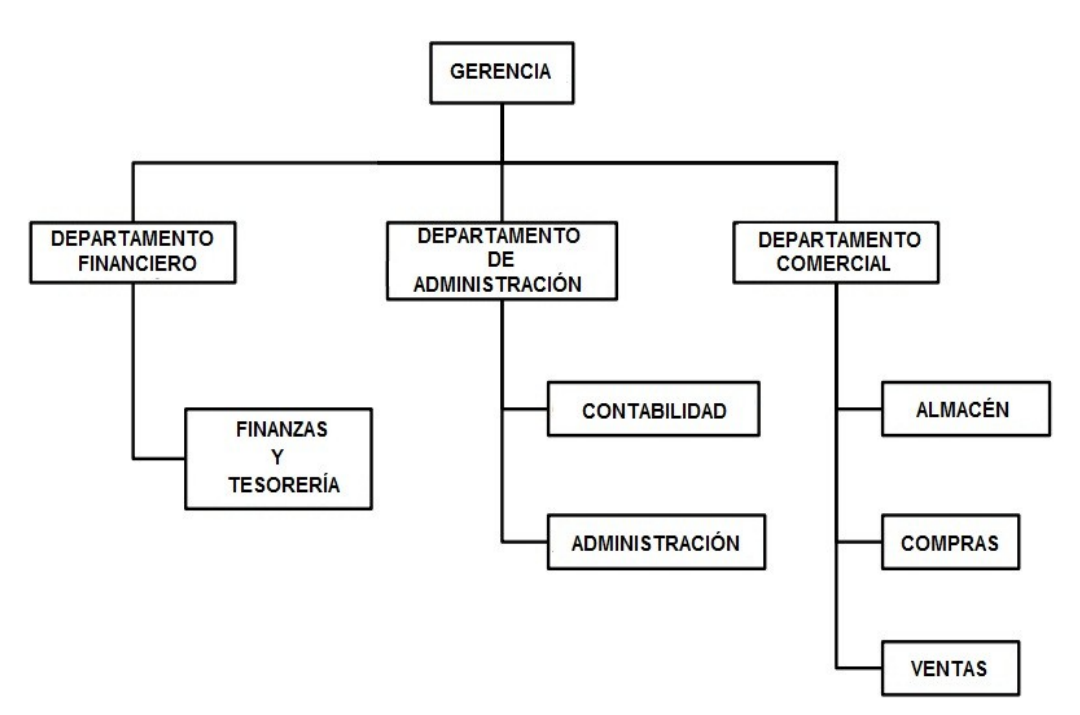

*Figura 2: Organigrama*

## **2.1 Gerencia**

La gerencia se encarga de marcar los objetivos que han de cumplir a los diferentes departamentos. Es la que se encarga de tomar las decisiones importantes y marcar el rumbo hacía donde debe ir la empresa.

## **2.2 Departamento Financiero**

Se encarga de llevar al día los movimientos bancarios, sabiendo en todo momento el saldo disponible, las fechas de vencimiento de los recivos, los pagos a los proveedores y los ingresos por ventas.

Todo esto es necesario para la planificación de las compras por el departamento comercial, así como poder estudiar las ofertas propuestas por los proveedores si se tiene suficiente liquidez.

## **2.2.1 Finanzas y Tesorería**

Esta sección se encarga de gestionar y administrar los recursos económicos adecuadamente.

El departamento realiza las siguientes funciones:

- Estudiar y analizar las ofertas de grandes volúmenes de stock.
- Administrar y controlar los recursos.
- Administrar y controlar la liquidez de la empresa.
- Relación con el resto de departamentos.

## **2.3 Departamento de Administración**

Este departamento es el que se relaciona más con el resto de departamentos. Tiene que llevar un registro de los proveedores y movimientos ya que es el encargado de gestionar el archivo físico de la empresa.

## **2.3.1 Contabilidad**

La empresa realiza parte de su contabilidad a través de una gestoria. El contable se encarga de gestionar las facturas, realizar informes para comparar los balances con meses o años anteriores.

El contable también es el responsable de proporcionar al gestor cada tres meses todos los documentos necesarios como por ejemplo el consumo de luz anual o de pagarle por sus servicios.

En la gestoria se encargan de realizar la declaración de la renta, así como de hacer los trámites y pagar los módulos cada tres mes. La empresa utiliza el modelo 131, es decir en cada compra que realiza paga un recargo de equivalencia; así cada tres meses hace un pago, a hacienda, que no varía durante todo el año, y a finales de año se presentan el consumo de luz anual, que es lo que hace variar el pago trimestral durante el siguiente año.

## **2.3.2 Administración**

Las funciones de este departamento son las siguientes:

- Se encarga de ir archivando las facturas recividas por los proveedores para suministrarselas al contable o el tesorero si fuera necesario. Todo el archivo físico tiene que estar guardado y ordenado.
- También archiva los cierres de caja diarios con la misma finalidad que las facturas.
- Este departamento es el encargado de la atención telefónica con los proveedores, clientes y la gestoría. Dependiendo de la llamada se derivará al departamento pertinente.

## **2.4 Departamento Comercial**

Este departamento es el que se enarga de las compras y vendas de los productos. Como todo lo que compramos, no se puede vender al instante, necesitamos un almacén para ir guardando esos productos hasta su venta. Además este almacén nos sirve para comprar grandes lotes y así conseguir precios competitivos.

## **2.4.1 Almacén**

La empresa dispone de dos almacenes, uno para productos con necesidad de frío y el otro para productos de larga fecha de caducidad.

Estos almacenes son necesarios para tener estock de los productos que se tienen a la venta, además de para poder hacer compras grandes y así poder tener precios más ajustados.

Las tareas que se realizan en el almacén son las siguientes:

- Registro y control de los productos que entran por compras.
- Reordenación del stock por fecha de caducidad.
- Control de existencias.
- Registro y control de los productos que salen por ventas.
- Gestión y mantenimiento del stock.
- Inventario.

## **2.4.2 Compras**

Se encarga de realizar las compras para no quedarse sin stock de productos a vender. Este departamento es el que se pone en contacto directamente con los proveedores para realizar los pedidos. Si los proveedores hacen alguna oferta de más de las unidades necesarias a comprar, se ponen en contacto con almacén a ver si es posible almacenar el sobrestock y con finanzas para estudiar si es posible el desenbolso ecónomico imprevisto.

Las tareas que se realizan en el departamento de compras son:

- Estudio de las ofertas que se reciben.
- Adquirir información de los productos.

- Realización de pedidos a los proveedores.
- Busqueda de ofertas por centros de mayoristas, así como de diferentes proveedores.
- Interacción entre los departamentos de almacén y finanzas.

## **2.4.3 Ventas**

El departamento de ventas es el encargado de vender los productos, estudia que productos tienen más salida, a que precio se pueden llegar a vender, así como ofertas puntuales.

Las tareas que realiza son:

- Estudio de mercado para saber que productos tienen más salida.
- Diseño de estrategias de ventas.
- Promoción de los productos.
- Atención a los clientes.
- Relación con los departamentos de compras, ventas y finanzas.

En este capítulo veremos un poco de historia sobre los ERP's, sus características principales y las ventajas e inconvenientes que aportan.

## **3.1 Historia de los ERP's**

Los antecedentes de los ERP's datan de la Segunda Guerra Mundial, cuando el gobierno estadounidense empleó programas especializados en la década de los años 40 para controlar la logística de sus unidades en acciones bélicas.

Estas soluciones tecnológicas, conocidas como los primeros sistemas para la planeación de requerimiento de materiales, son el antecedente histórico más remoto de los actuales ERP's.

Para el final de los años 50, los sistemas MRP<sup>[3](#page-20-0)</sup> saltaron de las trincheras del ejército hacia los sectores productivos. Las compañías que los implantaron se dieron cuenta de que estos sistemas les permitían llevar un control de diversas actividades como control de inventario, facturación, pago y administración de nómina.

En las décadas de los años 60 y 70, gracias a los sistemas MRP las empresas empezaron a reducir los niveles de inventario de los materiales que usaban, ya que podían planear sus requerimientos de insumos en base a lo que realmente les demandaban, por lo tanto, los costos se reducían al comprar sólo lo necesario.

A principios de los 90, habían dos posiciones de soluciones tecnológicas para empresas: los MRP y los MRP II. Pero estas soluciones ya eran insuficientes para un mercado donde había organizaciones de todo tipo: de servicios, financieras, comerciales, entre

<span id="page-20-0"></span><sup>3</sup> Material Requirements Planning Systems o MRP Systems

otras, que también necesitaban una solución para controlar sus procesos y, en consecuencia, ser más competitivas.

Otro factor que favoreció la creación de opciones para satisfacer las nuevas necesidades fue el crecimiento de la industria del software. Se crearon modernas aplicaciones empresariales que abarcaron áreas de creación reciente para la empresa. Se inició, de esta forma, el control de áreas como contabilidad, finanzas, administración de órdenes de venta y logística, entre otras, bajo un solo y transparente sistema de información.

## **3.2 Definición de ERP**

Un sistema ERP es una solución de software que abarca todas las necesidades de la empresa. Un ERP facilita la integración de los sistemas de información de la empresa, ya que cubre todas les áreas funcionales de esta. Los objetivos principales son:

- Acceso a información precisa, de confianza y oportuna.
- Optimización de los procesos empresariales.
- Compartir información entre todos los componentes de la organización.
- Reducción de tiempo y de costos de los procesos.
- Eliminación de datos y operaciones innecesarias.

El propósito fundamental de un ERP es aportar tiempos rápidos de respuesta a los problemas de los clientes del negocio, permitir tomar decisiones disminuyendo los costes totales de las operaciones gracias a una eficiente manipulación de la información.

Las principales características de un ERP son:

- **Modulares:** una de las ventaja de los sistemas ERP's es que su funcionalidad se encuentra dividida en módulos, los cuales se pueden instalar bajo demanda de las necesidades de la empresa. Los ERP's definen a una empresa como un conjunto de departamentos que se encuentran interrelacionados por la información generada a través de sus procesos y que comparten entre sí.
- **Adaptables:** los ERP's están concebidos para adaptarse a las necesidades de la empresa. Esto se consigue mediante la parametrización y configuración de los procesos dependiendo de las salidas que necesite cada uno.
- **Integrals:** permiten controlar los diferentes procesos de la empresa, ya que se entiende que todos los departamentos de una empresa están relacionados entre sí, por lo tanto el resultado de un proceso es el punto de inicio del siguiente. Gracias a este principio, evitamos tener redundancia de datos, datos erróneos. Evitamos la manipulación de los datos.

Otras características de los sistemas ERP's que podemos destacar son:

- En un sistema ERP los datos se introducen una sola vez y han de ser consistentes, completos y comunes.
- Tienen una base de datos centralizada.
- Los componentes del ERP interactuan entre sí consolidando todas las operaciones.
- Actualmente se ofrecen soluciones especializados en determinadas industrias. Se denominan soluciones sectoriales, y están optimizadas para ese tipo de sector en concreto.

## **3.3 Ventajas e inconvenientes de los ERP's**

Antes de implantar un sistema ERP en una empresa hay que estudiar detenidamente si aporta más beneficios que inconvenientes. Es una decisión muy difícil de tomar para la empresa.

Algunas de las ventajas que podríamos encontrar son:

- Integración y estanadarización de la información en una base de datos centralizada.
- Tener un mayor control organizacional.
- Minimiza el tiempo de análisis de la información, y por eso, podemos tomar decisiones importantes en menor tiempo. Antes el análisis podía durar meses.
- Optimización de los tiempos de producción y entregas.
- Disminución de costes. Ahorramos en alamcenamiento entre otros.
- Evita duplicidad y manipulación de información.
- Al estar dividido en módulos, se adapta bien a la empresa. Estos módulos son configurables dependiendo de las necesidades de la empresa.

Como podemos ver, son muchas las ventajas que harían mejorar a la empresa, pero también tiene sus inconvenientes, como por ejemplo:

- El coste de la implantación suele ser elevado. Aunque con el tiempo se recupera, el problema es el terminio de este.
- El tiempo dedicado a la implantación también es elevado.

- Tenemos que contar con los requisitos de Hardware necesarios para hacer funcionar el sistema ERP. Si disponemos de equipos se pueden adaptar o incluso comprar nuevos.
- Se necesita tener algún experto en el sistema a implantar y dar formación a los usuarios para su utilización. Igualmente algún sistema puede ser de uso complejo y dar bastantes quebraderos de cabeza a la hora de su utilización.

Después de haber mencionado las principales ventajas y desventajas de los sistemas ERP's, son los directivos de las empresas los quienes tienen la última palabra sobre implementar un sistema ERP. Si se opta por la implantación del sistema ERP, las empresas deben tener muy claro que el trabajo no termina con instalar el software, si no que también se debe dedicar tiempo para una adecuada formación de los empleados para aprovechar mejor el uso del sistema ERP.

Una vez estudiada la empresa, seleccionaremos tres ERP's para estudiarlos y ver cual se adapta mejor a las necesidades de la empresa.

## **4.1 SAP**

Con sede central en Walldorf (Alemania) y oficinas centrales de operaciones de Estados Unidos en Newtown Square (Pensilvana), SAP<sup>[4](#page-26-0)</sup> es una compañía que opera en todo el mundo, con 28 sucursales afiliadas y 6 compañías asociadas, manteniendo oficinas en 40 países. Fue fundada en Abril del 1972 en Alemania a partir del desarrollo de un paquete de contabilidad financiera que funcionaba en bloques. Continuaron con el diseño y aplicaciones de un sistema financiero en tiempo real. Simultáneamente, SAP desarrolló un sistema de administración de materiales, que posteriormente, se convirtió en un paquete estándar. Los dos sistemas desarrollados fueron los primeros módulos de los que se llamo el sistema R, producto de un nuevo desarrollo, se renombró R/1 seguido de sus sucesores R/2 y R/3.

SAP es el nombre de la compañía, pero a su vez es el nombre del sistema que desarrolla y vende. Este sistema esta compuesto por módulos completamente integrados, que comprenden prácticamente todos los aspectos de la administración empresarial. Ofrece un sistema modular capaz de substituir diferentes sistemas propietarios desarrollados dentro de las empresas. Estos módulos realizan diferentes tareas, pero cada uno está diseñado para trabajar con los demás módulos de forma transparente al usuario. Con esta integración ofrecen una total compatibilidad a lo largo de todas la funciones de la empresa.

<span id="page-26-0"></span><sup>4</sup> Systemanalyse, Anwendungen und Programmentwicklung o Análisis de sistemas, aplicaciones y desarrollo programas.

Después de haber dominado el mercado, ofreciendo alternativas para la mayoría de los sectores industriales, la empresa afronta una mayor competencia entre IBM y Microsoft. En marzo de 2004 desarrolla su plataforma NetWeaver, mientras Microsoft utiliza su plataforma web basada en .NET e IBM desarrolla otra llamada WebSphere.

Breve resumen histórico:

- 1972 Se funda SAP
- 1973 Se lanzan las soluciones SAP R/1.
- 1977 Primeros clientes internacionales.
- 1979 Se lanzan las soluciones SAP R/2.
- 1988 La empresa sale a bolsa (Frankfurt).
- 1992 Se lanzan las soluciones SAP R/3.
- 1996 La versión 3.1 de SAP R/3 se adapta a Internet.
- 1996 La empresa lanza las nuevas soluciones de gestión de relaciones con los clientes y de gestión de la cadena de suministro; SAP comienza a desarrollar soluciones sectoriales específicas.
- 1998 La empresa cotiza en la Bolsa de Nueva York.
- 1999 SAP presenta su mvSAP.com.
- 2000 SAP crea SAPHosting: una filial dedicada a la prestación de servicios de aplicaciones de Internet y a actividades de hosting de aplicaciones.

- 2000 SAP forma una alianza estratégica con Commerce One para crear SAPMarkets, una filial dedicada a la creación e impulso de marketplaces de business-to-business interconectados globalmente a través de Internet.
- 2001 SAP adquiere Top Tier y forma SAP Portals.
- 2002 SAP adquiere TopManage Financial Systems y forma SAP Business One.
- 2004 SAP comercializa la primera versión de NetWeaver denominada como SAP NetWeaver 2004.
- 2005 SAP libera comercialmente la segunda versión de NetWeaver denominada NetWeaver 2004s o NetWeaver 7.0.

El principal producto es SAP ERP, llamado hasta mediados del 2007 como SAP R/3. El sistema modular utiliza el principio de cliente/servidor aplicado a varios niveles, implementado vía software, permite el control de los modos de interacción entre los diversos clientes y servidores en tiempo real. Esta basado en un sistema de tres capas para la arquitectura del proceso: bases de datos, servidor de aplicaciones y cliente.

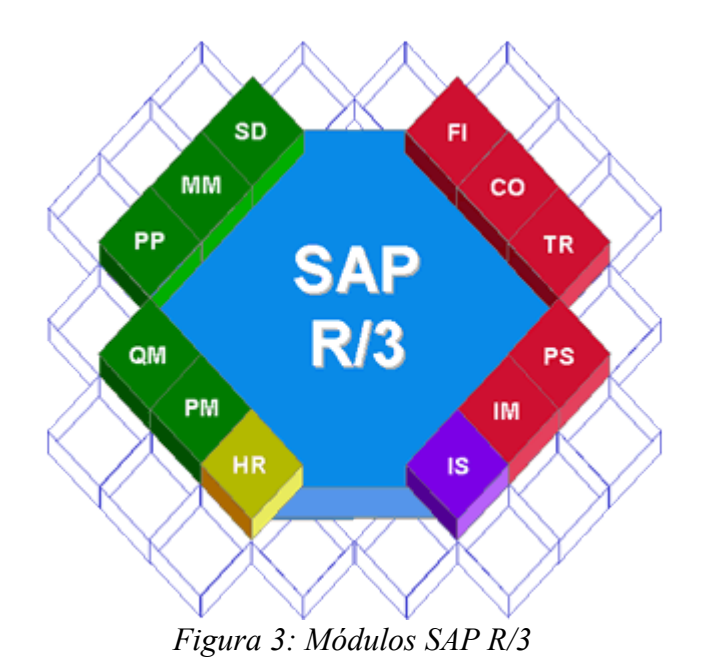

23

SAP R/3 permite el control de todos los procesos que se llevan a cabo en una empresa a través de módulos. Se dividen en tres grandes áreas: financiera, logística y de recursos humanos:

- Módulos del área financiera :
	- Módulo FI. Gestión financiera :
		- FI-AA (Asset Accounting). Se encarga de la gestión de activos.
		- FI-AP (Accounts Payable). Gestiona las cuentas a pagar.
		- FI-AR (Accounts Receivable). Administra los acreedores.
		- FI-GL (General Ledger). Se encarga de la contabilidad general.
		- FI-LC (Legal Consolidation). Proporciona consolidación legal a nivel de compañía.
		- FI-SL (Special Ledger). Contabilidades especiales.
		- FI-CA (Contract Agreement) Gestión de contratos.
		- FI-CO (Controling) Contabilidad de costos.
		- FI-AM (Assets Management) Administración de activos.
	- Módulo CO. Controlling o Contabilidad de costes :
		- CO-ABC (Activity Based Costing). Control de costes basado en actividades; permite determinar mejor los costes entre distintos procesos de negocio.

- CO-OM (Overhead Cost Control). Gestión de costes operativos; planifica los gastos.
- CO-PA (Profitability Analisis). Análisis de rentabilidad; mediante esta función se determinan mejor los márgenes de beneficios.
- CO-PC (Product Costing). Control de costes de productos.
- Módulo EC. Controlling Corporativo :
	- EC-EIS (Executive Information Sistem). Es una colección de herramientas que ayudan a analizar rápidamente los datos más importantes de la empresa, y obtener información actual sobre el estado de la empresa.
	- EC-CS (Magnament Consolidations). De él se obtienen informes financieros consolidados.
	- EC-PCA (Profit Center Accounting). Contabilidad de centros de beneficios; permite el análisis de los resultados.
	- EC-BP (Business Planing and Budgeting). Planificación y presupuesto; apoya las decisiones sobre inversiones en la corporación.
- Módulo IM. Gestión de inversiones.
- Módulo TR. Tesorería :
	- TR-CM (Cash Management). Gestión de caja; analiza la liquidez, el dinero que entra y el que sale.
	- TR-FM (Funds Management). Gestión presupuestaria.

- TR-TM (Treasury management). Gestión de tesorería; se emplea para gestionar acuerdos financieros y comerciales con otras empresas.
- TR-RM (Risk Management). Gestión de riesgos; recoge y analiza datos que le permitan simular situaciones y tomar así decisiones para evitar riesgos financieros.
- Módulos del área logística :
	- Módulo LO. Logística general :
		- LO-ECH. Gestión de cambios de ingeniería, utilizado para documentar los cambios realizados en distintos datos maestros usados en producción.
		- LO-LIS. Sistema de información logístico, encargado de la recolección de los datos y repositorio de informes de todos los módulos logísticos.
		- LO-MD. Datos maestros de los que forman parte el maestro de materiales, de clientes o de proveedores.
		- LO-PR. Previsiones, utilizable para planificación de ventas o para planificación de aprovisionamiento en función del consumo.
		- LO-VC. Configuración de variantes, para gestionar productos complejos que admiten diversidad de configuraciones como ordenadores, coches, etc. que se adaptan a los requerimientos del cliente.
		- LO-EHS. Datos de entorno, que recoge información medioambiental sobre sustancias.

- Módulo MM. Gestión de materiales :
	- MM-EDI. Intercambio electrónico de datos o Electronic Data Interchange. Se utiliza como un estándar para el intercambio de mensajes comerciales entre empresas.
	- MM-IM. Gestión de inventario. Permite comparar los materiales pedidos con los recibidos. Con este módulo siempre se tiene registrado el control de stocks actualizado, dado que todo movimiento de material es inmediatamente reflejado en el sistema.
	- MM-IV. Verificación de facturas. Maneja información directamente de los módulos contables y de control de costes, y permite definir grados de tolerancia, analizando los movimientos de materiales.
	- MM-PUR. Compras. Gestión solicitudes de compras, establecimiento de límites de pedidos, comparación de precios de proveedores, acuerdos marco, estado de los pedidos, etc.
	- MM-WM. Gestión de almacenes. Gestiona estructuras complejas de almacenes, controla áreas remotas de almacenamiento, optimiza rutas de transportes, etc.
- Módulo PM. Mantenimiento :
	- PM-EQM Equipos y objetos técnicos.
	- PM-PRM. Mantenimiento preventivo.
	- PM-PRO. Proyectos de mantenimiento.
	- PM-IS. Sistema de información de PM.

- Módulo PP. Planificación y control de la producción :
	- **•** PP-ATO. Órdenes de ensamblaje.
	- PP-BD. Datos básicos de producción.
	- PP-CRP. Planificación de capacidad.
	- PP-KAB. Kanban / Just-inTime.
	- PP-MP. Planificación maestra.
	- PP-MRP. Planificación de necesidades de material.
	- PP-PDC. Recolección de datos de planta.
	- **•** PP-PI. Planificación de la producción para industrias por proceso.
	- PP-REM. Fabricación repetitiva.
	- PP-SFC. Órdenes de producción.
	- PP-SOP. Planificación de operaciones y ventas.
	- PP-IS. Sistema de información de producción.
- Módulo QM. Control de calidad :
	- QM-CA. Certificados de calidad.
	- QM-IM. Inspecciones.
	- QM-PT. Herramientas de planificación.
	- QM-QC. Control de calidad.

- QM-QN. Notificaciones.
- Módulo SD. Ventas y distribución :
	- SD-BF. Funciones básicas. Se encarga de realizar funciones básicas comerciales, como verificar créditos de clientes, disponibilidad, precios, condiciones, etc.
	- **EXECTE:** SD-BIL. Facturación. Se encarga del proceso de facturación y emisión de recibos, calculando descuentos y condiciones, proporcionando datos a los módulos financieros y al sistema de información.
	- SD-CAS. Soporte a ventas. Incluye funciones para soportar tanto a ventas como a los empleados de marketing, permitiendo realizar campañas, analizar los productos de la competencia, informar sobre los clientes potenciales, etc.
	- SD-EDI. Intercambio electrónico de datos. Soporte de EDI para intercambio estándar de documentos comerciales con otras empresas.
	- SD-FTT. Comercio exterior. Proporciona soporte para gestionar el comercio con países extranjeros, fundamentalmente controlando las leyes y normas comerciales, preparación de declaraciones para aduanas, etc.
	- SD-IS. Sistema de información. Incluye un completo sistema de información que permite realizar múltiples tipos de análisis y agregaciones sobre los datos operativos.
	- SD-MD. Datos maestros. Algunos de los datos maestros gestionados por SD son los productos, condiciones comerciales, acuerdos, etc.

- SD-SHP. Envíos. Entre las funciones principales de este componente se encuentran la gestión de las entregas, recogidas de materiales, impresión de albaranes, información para planificar el transporte, etc.
- SD-SLS. Ventas. Es el componente central del módulo SD encargado de funciones como la realización de ofertas, ofrecer respuestas a los clientes sobre productos, atender reclamaciones, y de las transacciones comerciales de ventas.
- SD-TRA. Transporte. Es el componente encargado de gestionar los medios de transportes y sus costes, monitorizar de los envíos, etc.
- Módulo PS. Sistema de gestión de proyectos.
- Módulos de recursos humanos :
	- Módulo PA. Administración de personal :
		- PA-APP. Reclutamiento o gestión de candidatos.
		- PA-BEN. Beneficios.
		- PA-INW. Incentivos.
		- PA-PAD. Administración de personal.
		- PA-PAY. Contabilidad de salarios o nómina.
		- PA-SAD. Administración de compensaciones.
		- PA-TIM. Gestión de tiempos.
		- PA-TRV. Gestión y gastos de viajes.
- Módulo PD. Desarrollo y planificación personal :
	- PD-OM. Gestión de la organización.
	- PD-PD. Desarrollo de personal.
	- PD-RPL. Planificación y reservas de salas.
	- PD-SCM. Formación y gestión de eventos.
	- PD-WFP. Planificación del trabajo.

Todos estos módulos pueden ser integrados en las empresa, dependiendo de las necesidades de cada una de ellas. SAP también ofrece soluciones de paquetes de módulos específicos que se adecuan a sectores industriales. Estos paquetes estan orientados a pequeñas y medianas empresa y se denominan SAP Busines One y SAP All-in-One respectivamente.

## **4.1.1 SAP Busines One**

En SAP Business One se incluyen todos los procesos que se necesitan para dirigir toda la empresa. Proporciona funciones de gestión empresarial completas que cubren las siguientes áreas: finanzas, ventas, clientes, comercio electrónico, inventario, recursos humanos y operaciones. Como se ha diseñado específicamente para las pequeñas y medianas empresas, se puede instalar fácilmente y su mantenimiento es simple y fácil de utilizar.

SAP Business One integra todas estas funciones empresariales críticas. La información se captura en un solo sistema y por lo tanto está accesible al instante en toda la organización. Gracias a ello, se elimina la entrada de duplicados, los costes adicionales y los errores relacionados. Genera informes intuitivos basados en Microsoft Office

Excel, con seguimiento de ingresos, costes y márgenes de beneficio para poder evaluar el rendimiento empresarial y determinar el modo de mejorarlo. La aplicación permite el uso de herramientas web, por lo tanto, se puede consultar la información desde cualquier parte y cualquier momento, aumentando la capacidad de respuesta ante los clientes. A su vez, permite gestionar la automatización del equipo de ventas y el servicio y soporte al cliente. Esto se debe a la integración de la aplicación con las funciones de la empresa.

La instalación, configuración y adaptación a los cambios de la empresa, es relativamente sencilla, con más de 450 soluciones, muchas sectoriales, que los partners de software han creado a partir de la plataforma SAP Business One.

Algunas de las principales funcionalidades son:

- Contabilidad y Finanzas.
	- Libro mayor y asientos de diario.
	- Contabilidad de costes.
	- Presupuesto y gestión de proyectos.
	- Banca y extractos.
	- Proceso de pagos y reconciliaciones.
	- Balances e informes.
	- Impuestos de ventas e impuesto sobre el valor añadido.
	- Soporte multidivisa.

- Ventas y Clientes.
	- Gestión de oportunidades y de previsiones de ventas.
	- Gestión de actividades y de contactos con clientes e interesados.
	- Ofertas y pedidos de ventas.
	- Previsión de ventas y pipeline.
	- Gestión de relaciones con el cliente basadas en web.
	- Gestión de contratos de servicios.
	- Entrada y seguimiento de la gestión de llamadas de servicio.
- Compras y Operaciones.
	- Propuestas de compra.
	- Pedidos y suministros.
	- Entradas de mercancías y devoluciones.
	- Factura de acreedores y notas de abono.
	- Lista de materiales.
	- Órdenes de fabricación.
	- Previsión y planificación de necesidades de material.
- Inventario y Distribución.
	- Gestión de artículos y consulta de artículos.

- Entrada en stock, salida de stock y transacciones de stock.
- Traslado de almacén y números de serie.
- Revalorización de inventario.
- Catálogo para proveedores y clientes.
- Listas de precios y precios especiales.
- Gestión de lotes.
- Recogida y embalaje (Pick and Pack).
- Gestión de Informes y Administración.
	- Gestión de informes basada en Microsoft Office Excel.
	- Workbench de migración de datos, campos definidos por el usuario, interfaz de programas de aplicación y kit de desarrollo de software de SAP Business One.
	- Contabilidad de nómina.
	- Directorio de empleados y administración y horarios de los empleados.

## **4.1.2 SAP All-in-One**

Las soluciones de SAP Business All-in-One están orientadas a los requisitos de software de la principal actividad de las medianas empresas; se basan en la aplicación ERP de SAP y en los paquetes de SAP Best Practices especialmente configurados para este tipo de empresas. Estas soluciones están pensadas según los requerimientos

específicos de cada sector, permitiendo así gestionar el negocio con una sola y completa aplicación. Estas soluciones agilizan los procesos empresariales básicos, desde la captación de nuevos clientes hasta la contratación del personal más cualificado. Destaca el rápido proceso de implementación con el mínimo esfuerzo de personalización, costes predecibles, escalables, rápida amortización de la inversión y son capaces de crear beneficios en entornos empresariales de cualquier dimensión.

Las soluciones mySAP All-in-one están creadas y son gestionadas por una amplia red de partners SAP para la PyME, cada uno de los cuales posee una amplia experiencia en diferentes sectores de mercado y zonas geográficas específicas. Estos partners se encargan de desarrollar y configurar estos procesos de negocio de SAP con toda la documentación de ayuda y soporte online necesario.

Estas soluciones ofrecen una gestión completa del negocio con un proveedor seguro desde el punto de vista financiero, aplicaciones totalmente integradas, implementación con precio y plazos fijos, soluciones sectoriales preconfiguradas para conseguir un máximo ajuste (ampliables y modificables), soporte de roles y e-business, colaboración a lo largo de toda la cadena de valor y con cadenas de suministro flexibles e intranets para clientes y partners (gracias a NetWeaver).

- Sector de la automoción
- Industria aeronáutica y defensa\*
- Sector bancario
- • [Química](file:///C:/spain/sme/whysap/industries/chemicals/index.epx)
- • [Productos de consumo](file:///C:/spain/sme/whysap/industries/consumer/index.epx)
- Defensa y seguridad
- Ingeniería, construcción y [operaciones](file:///C:/spain/sme/whysap/industries/eng_construct/index.epx)
- **Sanidad**
- • [Educación superior e](file:///C:/spain/sme/whysap/industries/highered/index.epx) [investigación](file:///C:/spain/sme/whysap/industries/highered/index.epx)
- Alta tecnología
- Maquinaria y componentes [industriales](file:///C:/spain/sme/whysap/industries/machinery/index.epx)
- • [Seguros](file:///C:/spain/sme/whysap/industries/insurance/index.epx)
- • [Farmacéutico](file:///C:/spain/sme/whysap/industries/lifesciences/index.epx)
- Medios de comunicación
- • [Productos de procesamiento](file:///C:/spain/sme/whysap/industries/millproducts/index.epx)
- **Minería**

*Figura 4: Soluciones mySAP All-in-One*

- Petróleo y gas
- Servicios profesionales
- Sector público
- [Comercio minorista](file:///C:/spain/sme/whysap/industries/retail/index.epx)
- **Telecomunicaciones**
- • [Viajes y servicios de logística](file:///C:/spain/sme/whysap/industries/travelandlogisticservices/index.epx)
- Servicios públicos
- • [Comercio mayorista](file:///C:/spain/sme/whysap/industries/wholesaledistribution/index.epx)

Estas soluciones permiten a las PyMES<sup>[5](#page-41-0)</sup> optimizar la eficacia operativa con una funcionalidad demostrada y completa, mejorar la visibilidad de la empresa gracias a mejores análisis empresariales, listas de trabajo personalizadas e informes adaptables, reducir el coste total de propiedad con una solución de gestión empresarial asequible, previsible y flexible, responder a los requisitos empresariales en constante evolución con una solución ampliable y con capacidad ilimitada para incorporar funcionalidad a medida que cambian las necesidades empresariales y mejorar la productividad con una interfaz de usuario intuitiva y ayuda contextual integrada.

<span id="page-41-0"></span><sup>5</sup> Pequeña y mediana empresa

## **4.2 Openbravo**

Openbravo es una solución de código abierto de gestión empresarial del tipo ERP destinado a pequeñas y medianas empresas. Openbravo fue desarrollado por dos profesores de la Universidad de Navarra a mediados de los años 1990 como un proyecto para la gestión de la universidad. Como base usaron Compiere y lo orientaron como una aplicación web. Originalmente fundado en 2001 por Nicolas Serrano e Ismael Ciordia como Tecnicia, en 2006 se convirtió en Openbravo.

Actualmente Openbravo ERP consta de dos versiones; Openbravo Community Edition (libre y gratuita) y Openbravo Network Edition (con elementos privativos y comercial). El código de la versión libre se publicó en abril del 2006.

Openbravo es una aplicación cliente/servidor basada en Java. Se ejecuta sobre Apache y Tomcat y con soporte de bases de datos PostgreSQL y Oracle. Disponible en múltiples idiomas entre los cuales se encuentra el español. Openbravo ERP puede implantarse en un solo servidor o en un cluster de servidores, prestando servicio a miles de usuarios. Los servidores pueden estar ubicados in situ, en el centro de datos, o en la nube

## **4.2.1 Openbravo ERP**

Openbravo ERP ha sido diseñado con amplia funcionalidad de negocio para ayudar a las empresas a mejorar el rendimiento general del negocio. Está basado en un modelo de datos único e integrado que cubre todas las áreas de aplicación de un sistema de gestión empresarial, incluyendo una integración total con herramientas de inteligencia de negocio o Business Intelligence (BI) y Terminales de Punto de Venta (TPV).

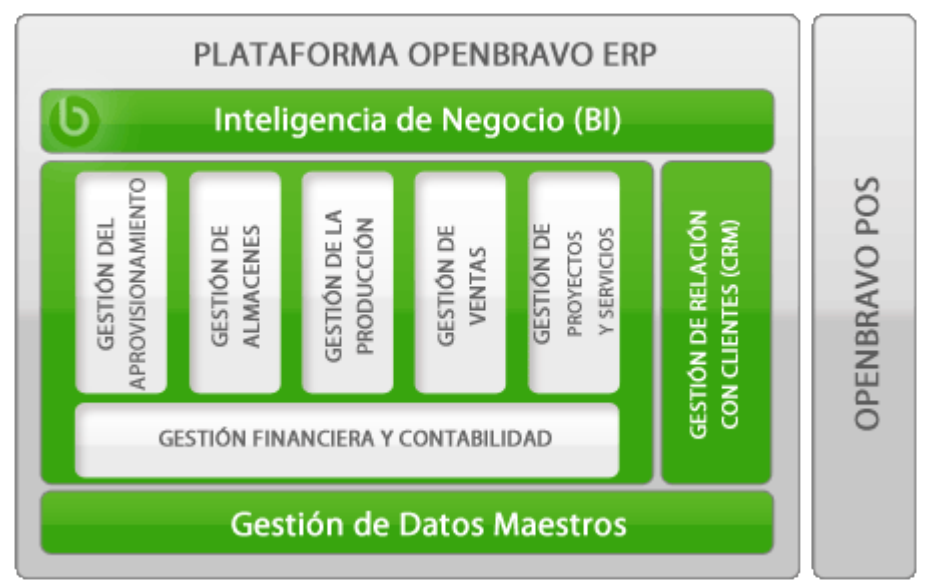

*Figura 5: Openbravo ERP*

• Características comunes.

Usabilidad, seguridad, facilidad de integración.

Openbravo ERP está implementada sobre la robusta Plataforma de Openbravo ERP, que proporciona al mismo tiempo un conjunto de funcionalidades básicas para toda la aplicación.

- Usabilidad.
	- Menú principal personalizable.
	- Idioma de la aplicación personalizable para cada usuario.
	- Alertas programables para un determinado rol o usuario.
	- Navegación a través del teclado para una operativa más rápida.

- Apariencia del interfaz de usuario personalizable.
- Ayuda en línea integrada en la aplicación.
- Posibilidad de adjuntar documentos, imágenes o ficheros a cualquier registro de la aplicación.
- Navegabilidad a través de la aplicación (históricos, documentos relacionados, etc.).
- Generación de informes en múltiples formatos: .html, .pdf y .xls.
- Filtros personalizables y ordenación de registros flexible.
- Selectores integrados en los formularios para la mayoría de entidades (productos, terceros, cuentas, proyectos, pedidos, facturas, …).
- Planificación personalizable de la ejecución de procesos del sistema.
- Seguridad.
	- Niveles de acceso definidos por usuario a través de los roles.
	- Información de auditoría para cada transacción.
	- Soporte para conexión segura a través del protocolo https.
- Integración.
	- Soporte para autenticación única (singlesign-on) basado en CAS.
	- Fácil integración con sistemas externos a través de servicios web.

- $\blacksquare$  Integrado con Openbravo POS<sup>[6](#page-45-0)</sup> así como con la suite de Pentaho BI<sup>[7](#page-45-1)</sup>.
- Gestión de los datos maestros.

Productos, componentes, listas de materiales, clientes, proveedores, empleados, etc.

La correcta gestión de los datos maestros del negocio constituye uno de los aspectos más importantes para garantizar la coherencia y trazabilidad de los procesos. Mantener una única codificación, evitar duplicidades y compartir la información relevante entre todas las áreas de la empresa es uno de los retos al que se enfrentan en la actualidad organizaciones de todo tipo y tamaño.

- Productos y componentes.
	- Categorías de productos.
	- Ficha de producto. Tipo de producto (ítem, servicio, gasto), con gestión particularizada para cada uno. Definición particular de gestión en almacén para cada producto (gestión de stock, trazabilidad).
	- Unidades de medida. Conversión entre unidades. Unidades de peso variable.
	- Listas de materiales (productos compuestos por otros).
	- Proveedores por producto.
	- Esquemas de tarificación. Definición de tarifas a partir de otras tarifas. Proceso de generación de tarifas automático.

<span id="page-45-0"></span><sup>6</sup> Point of Sale o Punto de Venta

<span id="page-45-1"></span><sup>7</sup> Business Intelligence

- Tarifas. Precio tarifa, precio aplicable, precio limite. Reglas particularizables de aplicación de precios. Aplicable a compras y ventas.
- Categorías de portes.
- Transportistas (integrado con terceros).
- Productos sustitutivos
- Terceros.
	- Clientes, proveedores, empleados. Direcciones caracterizadas por uso interno (entrega/recepción de material, facturación, cobro, dirección social, otras). Contactos asociados a dirección. Grupo de terceros.
	- Clientes. Tarifa de venta. Modo de facturación (inmediato, albaranes servidos, pedido completamente entregado, periódico). Forma y plazo de pago (condiciones de pago). Formato de impresión y número de documento específicos por cliente. Riesgo permitido (crédito).
	- Proveedores. Tarifa de compra. Forma y plazo de pago (condiciones de pago).
	- Empleados. Relacionado con comercial de cliente.
	- Grupos de terceros (segmentos o categorías).
	- Condiciones de pago (plazo para vencimiento, días fijos de pago, días laborables, múltiples vencimientos).
	- Calendarios de facturación periódica (mensual, quincenal, semanal), con día de corte para cada caso. Posibilidad de uso mixto de calendarios.
	- Rápeles de compra y venta. Relación de artículos. Escalas.

- Ruteros de atención (rutas de auto-venta, rutas de tele-venta).
- Áreas de interés.
- Informe de actividad de un tercero.
- Gestión de aprovisionamientos.

Tarifas, pedidos de compra, recepción de mercancías, registro y contabilización de facturas de proveedores, planificación de los aprovisionamientos, etc.

El tratamiento del flujo de aprovisionamiento en Openbravo ERP garantiza la integridad, trazabilidad y homogeneidad de todo el proceso. Cada documento del proceso de aprovisionamiento se basa en la información contenida en el anterior, de forma que se evita la introducción repetitiva de datos y los errores humanos asociados. De esta manera, es posible navegar por los diferentes documentos que conforman un determinado flujo (pedido, albarán de proveedor, factura, pago) y conocer en tiempo real el estado de un determinado pedido (pendiente, entregado, entregado parcialmente, facturado, etc.). La integración natural del proceso con la contabilidad y las cuentas a pagar garantiza que el área económico-financiera disponga siempre de datos fiables y actualizados.

- Planificación de las necesidades de aprovisionamiento, por explosión de las necesidades de producción, teniendo en cuenta stocks mínimos, plazos de entrega y pedidos en curso.
- Soporte para solicitud de compras para gestión centralizada de aprovisionamientos.
- Pedidos de compra. Aplicación de tarifas: precios, descuentos y control de precio límite. Control en almacén de género pendiente de recibir. Corrección de pedidos. Creación de pedidos de compra a partir de pedidos de venta. Devoluciones al proveedor.

- Albaranes de proveedores. Creación automática a partir de líneas de pedido pendientes. Automatización de las entradas (ubicación según prioridad). Devoluciones al proveedor (según existencias). Anulación de albaranes.
- Facturas de compra. Aplicación de tarifas: precios, descuentos y control de precio límite. Creación automática a partir de líneas de pedido o líneas de albarán pendientes de facturación. Facturación de genero servido en consigna. Anulación de factura (dejando pendiente de facturación los documentos asociados).
- Relación entre pedidos, albaranes y facturas.
- Facturas de gastos.
- Impresión masiva de documentos.
- Informes de pedidos de compra, facturas de proveedores.
- Gestión de almacenes.

Almacenes y ubicaciones, unidades de almacén, lotes, número de serie, bultos, etiquetas, entradas, salidas, movimientos entre almacenes, inventarios, valoración de existencias, transportes, etc.

Los procesos de gestión de almacenes que incorpora Openbravo ERP permiten que las existencias en la organización estén siempre al día y correctamente valoradas. La posibilidad de definir la estructura de almacenes de la organización hasta el mínimo nivel (ubicación) facilita que los stocks estén siempre perfectamente localizados. Adicionalmente, las capacidades para gestionar los lotes de mercancías y la posibilidad de utilizar números de serie aseguran el cumplimiento de los requisitos de trazabilidad impuestos en la mayoría de industrias.

- Almacenes y ubicaciones (multi-almacén).
- Stock por producto en doble unidad (por ejemplo, en kilogramos y cajas).
- Atributos del producto en almacén personalizables (color, talla, descripción de calidad, etc.).
- Lote y número de serie.
- Gestión de bultos en almacén.
- Control de reposición.
- Trazabilidad configurable por producto.
- Movimiento entre almacenes.
- Gestión automática de salidas de stock (vaciado según existencias, con reglas de prioridad por caducidad, ubicación, etc.).
- Inventario físico. Planificación de inventarios. Inventario continuado.
- Informes de movimientos, seguimiento, stocks, entradas/salidas, caducidades, inventario, ubicaciones, etc. Informes personalizables.
- Integrado con Openbravo POS.
	- Sincronización y control del stock en la misma tienda.
- Gestión de proyectos y de servicios.

Proyectos, fases, tareas, recursos, presupuestos, control de gastos y facturación, compras asociadas, etc.

Orientado a empresas cuya actividad se basa en la entrega y/o realización de proyectos o servicios. Con relación a los proyectos, Openbravo ERP permite gestionar, de manera perfectamente integrada con el resto de la aplicación, el presupuesto, las fases, los costes y las compras asociados a cada proyecto individual. El componente de servicios, permite la definición de servicios y recursos y el control de todas las actividades, facturables o no, realizadas para un cliente externo o interno, así como la monitorización detallada de los gastos incurridos.

- Tipos de proyectos, fases y tareas.
- Gastos asociados a un proyecto.
- Categorías salariales históricas asociadas a costes de proyecto.
- Proyectos de pedidos. Generación de pedidos a partir de plantillas.
- Proyectos de obra civil. Factura a origen (por proyecto).
- Tarifas por proyecto.
- Informe de presupuestos. Seguimiento de acciones sobre presupuestos.
- Generación de pedidos de compra.
- Informe de rentabilidad de proyectos.
- Recursos.
- Registro de servicios.
- Gastos internos.
- Gastos facturables.

- Facturación de servicios.
- Niveles de servicio.
- Informe de actividades.
- Gestión de la producción.

Estructura de planta, planes de producción, BOM<sup>[8](#page-51-0)</sup>'s, MRP, órdenes de fabricación, partes de trabajo, costes de producción, incidencias de trabajo, mantenimiento preventivo, partes de mantenimiento, etc.

Las funciones de producción y gestión de planta en Openbravo ERP permiten el modelado de la estructura productiva de cada organización (secciones, centros de coste, máquinas y utillajes), así como de los datos relevantes para la producción: planes de producción (secuencias de operaciones) y productos involucrados en las mismas. En la actualidad, la funcionalidad suministrada por Openbravo ERP se orienta a cubrir las necesidades habituales de los entornos de producción discreta: planificación de la producción y de los aprovisionamientos relacionados mediante MRP, creación de órdenes de fabricación, partes de trabajo (notificación de tiempos y consumos), cálculo de los costes de producción, notificación de incidencias de trabajo y partes de mantenimiento.

- Estructuras de la planta.
- GFH[9](#page-51-1) 's o Centros de Coste.
- Centros de trabajo y máquinas.
- Planificación de la producción (MRP), teniendo en cuenta, previsiones, pedidos de cliente, existencias, stock mínimo y órdenes de fabricación en curso.

<span id="page-51-0"></span><sup>8</sup> Bill Of Materials o lista de materiales

<span id="page-51-1"></span><sup>9</sup> Grupos Funcionales Homogéneos

- Planes de producción con múltiples productos de entrada y múltiples productos de salida.
- Órdenes de fabricación.
- Edición de las secuencias y de los productos de cada orden fase.
- Partes de trabajo pre-rellenados con los datos del plan de producción de la secuencia.
- Cálculo de los costes de producción con posibilidad de añadir costes indirectos.
- Incidencias de trabajo.
- Tipos de utillajes y gestión de cada utillaje individual.
- Mantenimiento preventivo y partes de mantenimiento.
- Gestión comercial y  $CRM^{10}$  $CRM^{10}$  $CRM^{10}$ .

Tarifas, escalados, pedidos de venta, albaranes, facturación, rápeles, comisiones, CRM, etc.

La funcionalidad de Openbravo ERP en el área de gestión comercial está expresamente diseñada con el objetivo de permitir la máxima flexibilidad y agilidad en la ejecución, determinantes en cualquier proceso comercial. Es posible encadenar los documentos (pedido, albarán, factura) en cualquier orden que la empresa precise o incluso prescindir de alguno de ellos si no es necesario. Todo ello se consigue sin sacrificar la coherencia e integridad de los datos y garantizando la trazabilidad del proceso. Las capacidades de integración con sistemas de captura de pedidos en PDA extienden la potencia de la solución más allá de los límites físicos de la propia empresa.

<span id="page-52-0"></span><sup>10</sup> Customer relationship management o Gestión comercial y de las relaciones con clientes

- Zonas de ventas.
- Pedidos de venta. Auto-venta. Preventa. Tele-venta. Aplicación de tarifas: precios, descuentos y control de precio límite. Reserva de género en almacén para pedidos no servidos. Aviso de riesgo cliente superado. Corrección de pedidos.
- Tipos de documento de pedido: presupuesto (con y sin reserva de género), estándar, almacén (generación automática de albarán), punto de venta (generación automática de albarán y factura).
- Albaranes. Creación automática a partir de líneas de pedido pendientes. Automatización de las salidas (vaciado según existencias, con reglas de prioridad por caducidad, ubicación, etc.). Anulación de albaranes.
- Generación automática de albaranes.
- Proceso de facturación. Para todos los tipos de facturación: inmediata, género servido, pedido completamente servido, periódica (semanal, quincenal, mensual).
- Edición de facturas. Aplicación de tarifas: precios, descuentos y control de precio límite. Creación automática a partir de líneas de pedido o líneas de albarán pendientes de facturación. Aviso de riesgo cliente superado. Anulación de factura (dejando pendiente de facturación los documentos asociados).
- Impresión masiva de documentos (pedidos, albaranes, facturas), con criterios de selección específicos definidos por el usuario.
- Posibilidad de creación de documentos en cualquier orden y de prescindir de documentos no requeridos (Pedido-Albarán-Factura; Pedido-Factura-Albarán; Albarán-Factura; Factura).

- Comisiones.
- Informes de pedidos, pedidos de venta suministrados, albaranes, facturas, pedidos no facturados, detalles de facturación.
- Integrado con sistemas de captura de pedido en PDA (palm y pocketPC).
- Información unificada de clientes (visión 360°).
- Gestión de peticiones. Integración con correo electrónico.
- Integrado con Openbravo POS.
	- Gestión centralizada de listas de precios.
	- Sincronización de las ventas diarias llevadas a cabo en la tienda
- Gestión Financiera y Contabilidad.

Plan de cuentas, cuentas contables, presupuestos, impuestos, contabilidad general, cuentas a pagar, cuentas a cobrar, contabilidad bancaria, balance, cuenta de resultados, activos fijos, etc.

La solución de contabilidad proporcionada por Openbravo ERP está diseñada para minimizar la introducción manual de datos por parte del usuario, liberándole así de tareas pesadas y rutinarias y permitiendo, por tanto, que pueda focalizarse en otras de mayor valor añadido. Este incremento de productividad es debido a que el área financiera actúa como un recolector de todos los hechos relevantes que se van generando desde el resto de áreas de gestión, de manera que éstos tienen un reflejo automático en la contabilidad general, en las cuentas a cobrar y en las cuentas a pagar en cuanto se producen.

- Contabilidad general.
	- Planes por defecto.
	- Definición de planes contables.
	- Ejercicios contables y gestión interanual.
	- **•** Presupuestos.
	- Categorías de impuestos.
	- Rangos de impuestos. Determinación flexible de impuestos en función del producto, tercero y región.
	- Enlace contable. Navegación directa de asientos contables a documentos y viceversa.
	- Asientos manuales. Asientos tipo.
	- Diario de asientos.
	- Balance de sumas y saldos.
	- Libro mayor.
	- Cuenta de resultados.
	- Balance de situación.
	- Cuadros del plan general contable.
- Cuentas a pagar y cuentas cobrar.
	- Generación de efectos (a partir de facturación).

- $\blacksquare$  Edición de efectos.
- Gestión (cancelación, unión y división) de efectos. Remesas (según cuadernos bancarios).
- Edición de cajas. Multi-caja.
- Diario de caja (arqueo). Apuntes de caja de tipo gasto, ingreso, diferencia, efecto, pedido (para forma de pago contado albarán: posibilidad de cobrar efectos antes de facturar). Generación automática de apuntes para las formas de pago efectivo y contado albarán.
- Extractos bancarios. Asistente de selección de efectos en cartera.
- Liquidaciones manuales. Otros efectos (nómina, impuestos, etc.).
- Informes de caja, banco, efectos por situación.
- Activos fijos.
	- Definición de grupos de activos, activos, con su precio de adquisición correspondiente y valoración contable.
	- Amortización lineal en porcentaje o temporal.
	- Planes de amortización.
- Internacionalización.
	- **•** Soporte para múltiples monedas.
	- Soporte para múltiples esquemas contables, lo cual permite que la misma transacción sea contabilizada según reglas distintas, esquemas contables varios, distintas monedas o incluso diferentes calendarios.

- Soporte para números de cuentas bancarias internacionales.
- Soporte para múltiples idiomas, definidos a nivel de usuario.
- Inteligencia de negocio (BI).

Informes, análisis multidimensional (OLAP), cuadros de mando predefinidos.

Las organizaciones empresariales manejan, en la actualidad, muchos datos en la práctica de su actividad, pero ello no significa necesariamente que dispongan de información útil para la gestión de su negocio. El componente de BI de Openbravo ERP, integrado en el propio sistema de gestión, le ayudará a realizar un seguimiento continuo del estado de su negocio, proporcionándole la información relevante para la toma de decisiones. Los cuadros de mando predefinidos permitirán verificar, mediante la monitorización de una serie de indicadores clave, si la estrategia definida está siendo correctamente implantada en la organización.

- Integrado con el sistema de gestión.
- Informes definibles por el usuario.
- Dimensiones preestablecidas (tercero, grupo de terceros, producto, categoría de producto, proyecto, campaña, etc.) y dimensiones definidas por el usuario.
- Cuadros de mando predefinidos.

Openbravo ERP incorpora muchas características que hacen más facil su uso y lo convierten en el perfecto software para empresas. A continuación se explican brevemente algunas de estas características.

• Una de estas características son los informes dimensionales, que permiten a los usuarios personalizar los datos a obtener en los informes a través de numerosos

filtros y campos con el objetivo de obtener los datos deseados. Se pueden añadir también nuevos informes al ERP con pocas horas de esfuerzo.

- Se puede configurar un correo electrónico auto-rellenado que permite enviar información o ficheros adjuntos a clientes o proveedores directamente desde el ERP. Es posible configurar para cada usuario del sistema una dirección de envío de correo electrónico única.
- Se pueden programar notificaciones para avisar al usuario cuando ocurre una determinada condición (por ejemplo cuando el stock de un producto es demasiado bajo, un cliente tiene facturas vencidas sin pagar, etc.).
- Se puede exportar de un único fichero o un conjunto de ficheros a Excel, CSV o PDF directamente desde la aplicación. Los ficheros exportados también se pueden adjuntar a cualquier registro de la aplicación para un fácil acceso a éstos.
- Los usuarios pueden acceder desde cualquier registro de la aplicación a cualquier otro registro vinculado a él, siempre cuando tengan los permisos necesarios para ello. Localizar facturas, contactos o cualquier recibo de envío específico es muy fácil.
- Los usuarios de diversos perfiles pueden acceder a Openbravo ERP mediante roles diseñados a medida de sus hábitos de trabajo y que garantizan la seguridad de la información que pueden consultar y modificar. Los roles permiten controlar qué pantallas son accesibles desde el menú y son visibles para los usuarios de una determinada organización y accesibles en modo de edición o bien de sólo lectura. También es posible configurar para cada usuario el idioma y otros valores predeterminados.
- Se pueden crear fácilmente plug-ins o nuevos módulos,navegar por el repositorio o seleccionar e instalar nuevas funcionalidades creadas y compartidas por otros usuarios. Estas funcionalidades pueden incluir desde informes adicionales, conectores, integraciones con otros productos o paquetes

de contenidos con codificación de impuestos o especificaciones de producto. Este enfoque da acceso a un número de funcionalidades más amplio al mismo tiempo que reduce enormemente los costes de implantación del ERP.

La tecnología que utiliza Openbravo ERP se desarrolla utilizando estándares abiertos, alrededor de una combinación única entre los marcos de desarrollo  $MVC^{11}$  $MVC^{11}$  $MVC^{11}$  y  $MDD^{12}$  $MDD^{12}$  $MDD^{12}$ , los cuales han sido exhaustivamente probados, y el motor WAD[13](#page-59-2) de Openbravo que los ejecuta.

MVC es un marco de desarrollo de aplicaciones web sólido que ayuda a desacoplar la base de datos, los elementos de la interfaz de usuario, y la lógica de negocio. La separación de estos elementos en ficheros distintos resulta en un código más estructurado, facilitando así el desarrollo y mantenimiento del mismo.

MDD supone un modelo de diseño de software que depende de metadata almacenada en un diccionario para modelar el comportamiento de la aplicación. Esto conlleva una reducción drástica en cuanto a codificación manual y número de errores se refiere, permitiendo que expertos de negocio con poca experiencia a nivel de codificación puedan configurar la aplicación para satisfacer las necesidades de cada empresa.

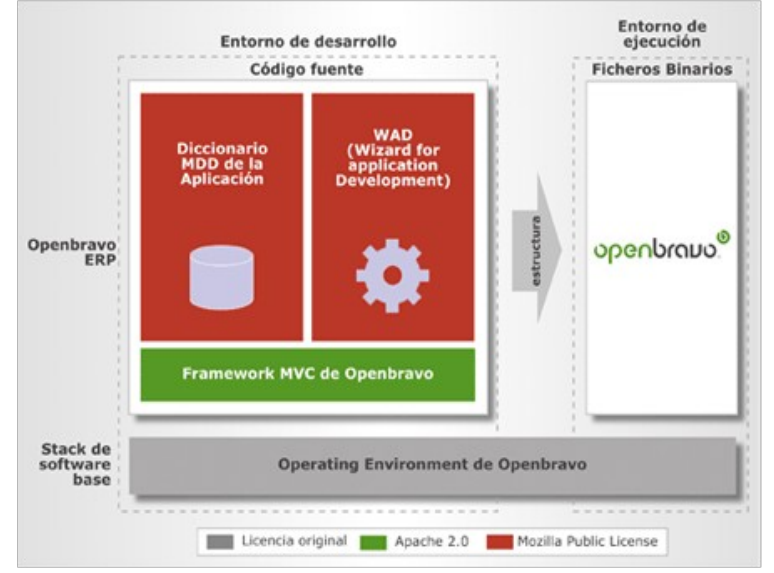

*Figura 6: Arquitectura Openbravo ERP*

<span id="page-59-0"></span><sup>11</sup> Modelo, Vista, Controlador

<span id="page-59-1"></span><sup>12</sup> Desarrollo dirigido por modelos

<span id="page-59-2"></span><sup>13</sup> Wizard for Application Development

Openbravo ERP utiliza tecnologías modernas, pero sólidas y suficientemente probadas, para cumplir los requerimientos estrictos de rendimiento y escalabilidad de cualquier entorno empresarial. Así como también aprovecha lo mejor de un número de reconocidos marcos en el mundo de software libre para llevar a cabo un proceso de desarrollo más eficaz:

- Java y Javascript.
- SQL y PL/SQL.
- XML.
- HTML.

Este motor, desarrollado por Openbravo, genera automáticamente el código binario de la aplicación a partir del diccionario MDD. Los ficheros generados por el WAD se generan conforme al estándar MVC.El diccionario MDD de la aplicación almacena la metadata que describe cada elemento de la aplicación incluyendo el comportamiento del mismo, y con las MVC Foundation Framework, conjunto de utilidades de programación robustas seleccionadas entre los mejores candidatos en software libre disponibles o desarrolladas por Openbravo en el caso que no exista candidato alguno en ese momento, facilitan el desarrollo web de la aplicación según el esquema MVC.

Openbravo ERP nos proporciona tres soluciones orientado para pequeña, mediana y gran empresa.

• Openbravo ERP QuickStart Edition proporciona a las pequeñas pymes una implementación de una versión pre-configurada del ERP que puede implantarse de una forma rápida y adaptarse progresivamente a medida que evolucionan las necesidades de la empresa. Está basada en la plataforma de Openbravo ERP que proporciona un moderno sistema ERP en entorno web, económico tanto en su adquisición como en su puesta en marcha, adaptación y actualización. Este paquete incluye:

- La plataforma Openbravo ERP.
- Los siguientes módulos funcionales principales (con procesos de negocio seleccionados y configurados previamente):
	- Gestión de datos maestros.
	- Gestión financiera y contabilidad.
	- Gestión comercial.
	- Gestión de los aprovisionamientos.
	- Gestión de almacenes.
- Recursos de implantación de QuickStart.
- Acceso a un catálogo cada vez mayor de módulos –tanto libres como profesionales- con extensiones funcionales y plantillas sectoriales.
- Acceso a parches y actualizaciones certificadas.
- Garantía de ciclo de vida.
- Garantía de resolución de incidencias.
- Indemnización ante reclamaciones de propiedad intelectual.
- Soporte completo adicional para todos los componentes del entorno operativo (sistema operativo, base de datos, servidor web, …).
- Openbravo ERP SMB Edition proporciona a las pequeñas y medianas empresas un sistema de gestión basado en web que resulta económico de adquirir, utilizar, adaptar y actualizar. SMB Edition incluye la opción Cloud Appliance Stack que

permite un despliegue rápido y escalable, con una suscripción de 'pagos sobre la marcha'. Todas las funcionalidades son fácilmente accesibles a través de un simple navegador, lo que reduce los costes de formación y facilita la adopción por parte del usuario final. Openbravo ERP SMB Edition incluye:

- La plataforma Openbravo ERP y los siguientes módulos funcionales principales:
	- Gestión de datos maestros.
	- Gestión financiera y contabilidad.
	- Gestión de los aprovisionamientos.
	- Gestión de almacenes
	- Gestión comercial y de las relaciones con clientes (CRM).
	- Gestión de la producción.
	- Gestión de proyectos y servicios.
- Inteligencia de negocio (BI).
- Acceso a un catálogo cada vez mayor de módulos –tanto libres como profesionales- con extensiones funcionales y plantillas sectoriales.
- Acceso a parches y actualizaciones certificadas.
- Garantía de ciclo de vida.
- Garantía de resolución de incidencias.
- Indemnización ante reclamaciones de propiedad intelectual.

- Soporte completo adicional para todos los componentes del entorno operativo (sistema operativo, base de datos, servidor web, …).
- Openbravo ERP Enterprise Edition es la solución para las grandes pymes, que quieran instalar Openbravo ERP para un gran número de usuarios internos o externos.La extensa funcionalidad es configurable y completamente integrada, basada en un sólo modelo de datos unificado. La plataforma en entorno web presenta una arquitectura declarativa basada en modelos parametrizables que permite el desarrollo, incluso sin código, así como una robusta capa de acceso de datos y un conjunto estándar de servicios web para facilitar la integración con otros sistemas. Openbravo ERP Enterprise Edition tiene las siguientes características:
	- La plataforma Openbravo ERP y los siguientes módulos de funciones principales:
		- Gestión de datos maestros.
		- Gestión financiera y contabilidad.
		- Gestión de los aprovisionamientos.
		- Gestión de almacenes.
		- Gestión comercial y de las relaciones con clientes (CRM).
		- Gestión de la producción.
		- Gestión de proyectos y servicios.
		- Inteligencia de negocio (BI).
	- Acceso a un catálogo en constante aumento de módulos –tanto libre como profesionales- con extensiones funcionales y plantillas sectoriales.

- Acceso a parches y actualizaciones certificadas.
- Garantía de ciclo de vida.
- Garantía de resolución de incidencias.
- Indemnización ante reclamaciones de propiedad intelectual.
- Soporte completo adicional para todos los componentes del entorno operativo (sistemas operativo, base de datos, servidor web, …).

## **4.2.2 Openbravo POS**

Openbravo POS está integrado de forma completa y transparente con Openbravo ERP, pudiéndose utilizar de forma independiente o junto con él en función de las necesidades del usuario, así se garantiza un flujo uniforme de la información desde la planta de ventas al sistema de administración sin necesidad de desarrollo adicional alguno. Openbravo POS ofrece toda la gama de funcionalidades que el sector minorista demanda: ventas, reembolsos, informes diarios, gestión de efectivo, gestión de almacenes, etc.

- Está diseñado específicamente para pantallas táctiles.
- Es un solución flexible y con gran capacidad de personalización.
- Idóneo para negocios de venta minorista.
- Configurable para cualquier entorno de POS.
- Permite una mejor asistencia a sus clientes.

- Optimización de los distintos procesos; mayor rapidez y eficacia.
- Incremento de la productividad de sus empleados por su facilidad de uso.

Las características más relevantes de Openbravo POS son las siguientes:

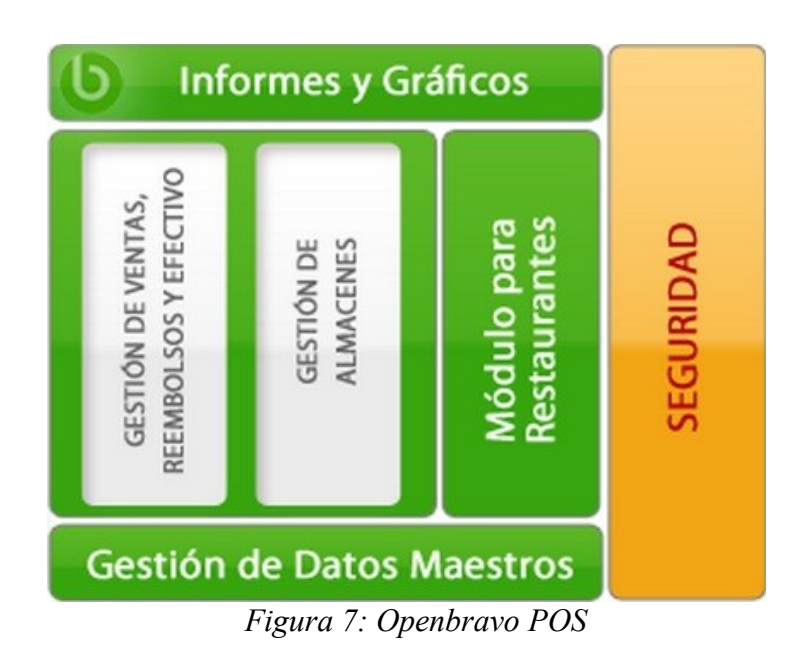

• Gestión de Datos Maestros.

Productos, categorías y subcategorías, imágenes, impuestos, almacenes, áreas de restaurante y disposición de las mesas, usuarios y roles, etc.

- Organizar y centralizar los datos clave de la empresa.
- Garantiza la coherencia y trazabilidad de los procesos.
- Organiza el inventario con atributos de los productos para manejarlos más fácilmente.
- Disponible en varios idiomas.

• Gestión de Ventas, Reembolsos y Efectivo.

Edición de recibos, búsqueda de productos, gestión de impuestos, códigos de barras, descuentos, promociones, pagos, etc.

- Editado de forma flexible y simultánea de varios recibos desde uno o más terminales.
- Disposición de diversos métodos de pago incluyendo efectivo o tarjeta.
- Integración con total facilidad del sistema de punto de venta con sistemas periféricos de terceros.
- Gestion eficazmente de los reembolsos.
- Gestión de Almacenes.

Propiedades de productos, movimientos de productos, recuento de inventario, recibos de productos, etc.

- Gestion múltiple de almacenes de manera transparente.
- Inventario siempre actualizado.
- Localización exacta de las existencias.
- Informes y Gráficos.

Elaboración de informes, filtrado, gráficos, etc.

- Supervisión del estado del negocio de venta minorista.
- Obtención de la información necesaria al momento.

• Módulo para Restaurantes.

Gestión de reservas, áreas de restaurante personalizables, ocupación, etc.

- Gestion de reservas de principio a fin.
- Personalización de las diversas áreas del restaurante para facilitar su identificación.
- Obtención el índice de ocupación del restaurante.
- Capacidad para peticiones por PDA.
- Seguridad.

Roles, usuarios, restricciones de acceso, etc.

- Gestion de diferentes roles y perfiles de usuario.
- Protección de las acciones más sensibles.
- Apoyo para integraciones con ERP y otras aplicaciones.
- Escalable para apoyar a las configuraciones que van desde un terminal a múltiples terminales por tienda, a múltiples terminales en varias tiendas.

Openbravo POS se ha desarrollado con la más avanzada tecnología para poder sacar el máximo partido que supone el software libre.

- Totalmente desarrollado en Java.
- Uso de Swing[14](#page-67-0) para garantizar la consistencia y sofisticación de la interfaz de usuario.

<span id="page-67-0"></span><sup>14</sup> Conjunto de herramientas de Java desarrolladas para ofrecer un sofisticado conjunto de componentes para interfaces gráficas

- $\bullet$  El uso de la interfaz estándar JDBC<sup>[15](#page-68-0)</sup> para proporcionar independencia respecto de la base de datos.
- Informes y gráficos disponibles de la mano de las potentes herramientas JasperReports y FreeChart.
- Compatibilidad con una amplia gama de hardware de punto de venta.
- Compatibilidad con las tecnologías de punto de venta más populares.
- Proceso de localización simple y directo.
- Fácil integración con soluciones de terceros a través de servicios web.

El producto además de tener una alta capacidad de configuración, puede adaptarse a las necesidades de cualquier usuario. Las diversas plantillas de configuración permiten adaptarlo a las necesidades de negocio.

- Llevar a cabo las tareas de configuración más habituales a través de un panel local.
- Crear y modificar opciones de configuración mediante un editor de recursos integrado.
- Uso del lenguaje XML que usa el motor de plantillas Apache Velocity.
- Aprovechar funciones macro para implementar lógica de negocio.

<span id="page-68-0"></span><sup>15</sup> Java Database Connectivity

## **4.3 Epicor**

Epicor Software es una empresa de soluciones de software de negocios para las industrias de manufactura, distribución, ventas al detalle, hospitalidad y servicios. Fundada en 1984 y con más de 20000 clientes en más de 150 paises, Epicor ofrece planificación de recursos empresariales (ERP) integrada, Administración de la Relación con Clientes (CRM), administración de la cadena de suministros (SCM) y soluciones de software de venta al detalle que permiten a las compañías aumentar su eficiencia y mejorar su rentabilidad. La sede mundial de Epicor está ubicada en Irvine, California, con oficinas y filiales en todo el mundo.

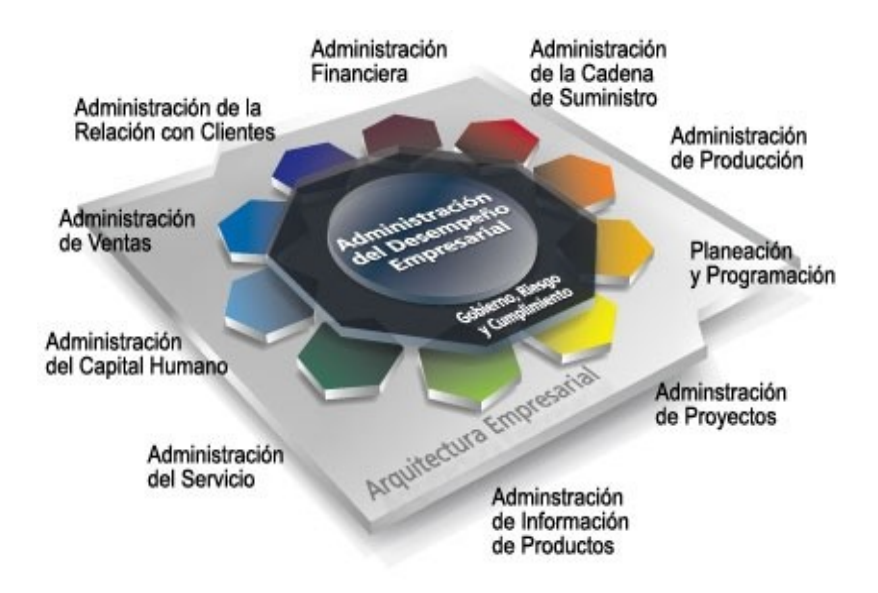

*Figura 8: Arquitectura empresarial*

Epicor desarrolló una metodología de implementación altamente estructurada denominada Signature. Signature permite entregar constantemente implementaciones eficientes y bien administradas para los clientes en todo el mundo según sus necesidades.

Su software está basado en una arquitectura orientada a servicio (SOA). Es un enfoque de desarrollo de aplicaciones de software empresarial, en el cual los procesos del

software se descomponen en servicios, que después se hacen disponibles y visibles en una red. Cada servicio provee funcionalidades para poder ser adecuado a las necesidades de la empresa, mientras esconde los detalles de su implementación. SOA aborda la complejidad, inflexibilidad y debilidades de los enfoques existentes en los diseños de procesos, flujos de trabajo e integración de aplicaciones.

# **4.3.1 Soluciones propuestas para industrias**

- Manufactura. Ofrece una solución que permite el proceso de manufactura, desde la planeación y la adquisicion de materias primas hasta los costes de trabajo, la programación, la producción y las finanzas. Abarca la Administración de la Relación con Clientes, la inteligencia de negocios y el comercio electrónico. Administra los requisitos complejos como la configuración de pedidos o requisitos repetitivos como la fabricación para inventario. Están pensado para las siguientes industrias:
	- Aeroespacial y Defensa.
	- Automotriz.
	- Construcción e Ingeniería.
	- Electrónica y Alta Tecnología.
	- Metales Elaborados.
	- Muebles y Accesorios.
	- Maquinaria Industrial.
	- Dispositivos Médicos.

- Electrónica y Equipo Eléctrico.
- Hules y Plásticos.

Y cuenta con el siguiente conjunto de software:

- Administración de la Relación con el Cliente.
- Administración de Ventas.
- Administración de la Cadena de Suministro.
- Administración de la Producción.
- Planeación y Programación.
- Administración de Información del Producto.
- Administración de Servicios.
- Administración Financiera.
- Administración de Desempeño del Negocio.
- Administración de Procesos de Negocios.
- Portal Empresarial.
- Distribución. Las soluciones de distribución propuestas por Epicor aceleran el ciclo de orden de entrega, proporcionan un acceso más rápido a los datos para incrementar los turnos de inventario y mejoran el servicio al cliente y la rentabilidad. Los componentes de la solución incluyen instalaciones integrales de administración de la cadena de suministro para el ingreso de una orden, la
compra y el inventario, además de capacidades de ejecución avanzadas de la cadena de suministro como la administración de almacenes.

Se especializa en los sectores de:

- Automotriz.
- Bienes de Consumo.
- Farmacéutica, Química y Productos Afines.

Dispone de los módulos:

- Administración de Relación con Clientes.
- Administración de Ventas.
- Administración de la Cadena de Suministro.
- Administración de Relación con Proveedores.
- Administración de Información del Producto.
- Administración de Almacenes.
- Planeación y Programación.
- Administración del Servicio.
- Administración Financiera.
- Administración del Capital Humano.
- Administración del Desempeño Empresarial.

- Administración del Proceso de Negocio.
- Portal Enterprise.
- Minorista y hosteleria. Generar ventas, mejorar el servicio al cliente y llevar a las empresas a nuevos niveles de rentabilidad son las claves para ejecutar una operación de venta al detalle próspera. Las soluciones de venta al detalle de Epicor proporcionan a los minoristas herramientas en tiempo real necesarias para alcanzar el éxito. Estas herramientas incluyen sistemas de punto de venta (POS), administrativas, además de sistemas de conectividad que vinculan múltiples tiendas a aplicaciones corporativas y entre sí.

Se puede optar por el siguiente software:

- Punto de Venta.
- Comercialización.
- Administración de Órdenes entre Canales.
- Administración de Auditorías y Operaciones.
- Prevención de Pérdidas.
- Administración Financiera.

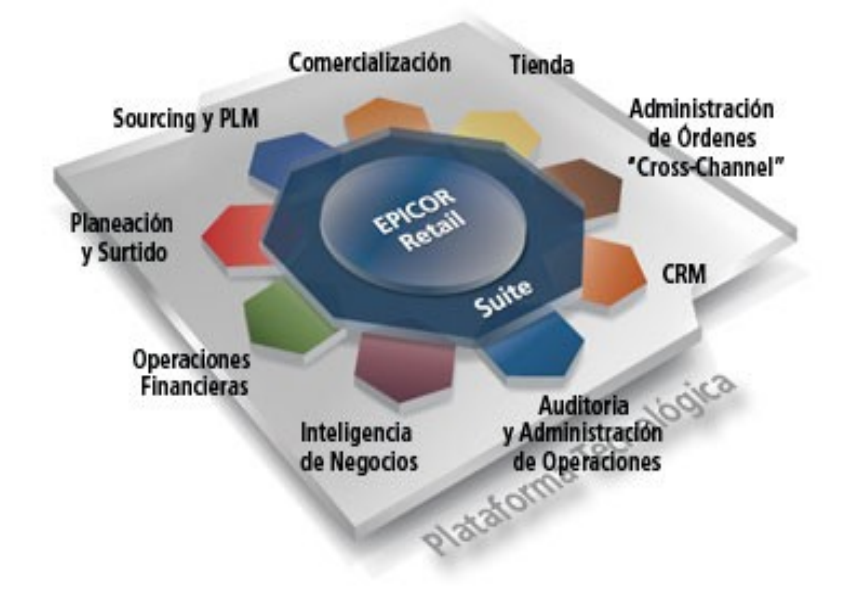

*Figura 9: Módulo de Minoristas de Epicor*

- Servicios. Si forma parte de una organización de servicios financieros o profesionales, las soluciones para servicios de Epicor ayudan a lograr un mayor éxito. Desde administración de ofertas hasta la contabilidad de proyectos, pasando por la entrega de compromisos hasta la administración de recursos, las soluciones propuestas por Epicor hacen más eficiente la organización de servicios.
	- Servicios Profesionales:
		- Arquitectura, Ingeniería, Construcción.
		- Auditoría y Contabilidad.
		- Consultoría Empresarial.
		- Mercadotecnia, Publicidad, Comunicación.

- Investigación y Desarrollo.
- Software y Servicios Computacionales.
- Servicios Financieros:
	- Actividades Bancarias
	- Uniones de Crédito.
	- Escrituración y Fideicomisos.
- Cuidados de la Tercera Edad.
- Organizaciones sin fines de lucro.
- Gobierno y Educación.

Los módulos disponibles son:

- Planeación de Recursos Empresariales.
- Administración Financiera.
- Administración de la Cadena de Suministro.
- Administración de Relación con Clientes.
- Administración de Capital Humano.
- Administración de Desempeño Empresarial.
- Administración de Servicios de Tecnología de la Información.
- Automatización de los Servicios Profesionales.

- Administración de Procesos de Negocios.
- Portal Epicor.
- Epicor Service Connect.
- Epicor Information Worker.
- Pirámide de Productividad de Epicor.
- Arquitectura Orientada a Servicios.

## **4.3.2 Módulos básicos**

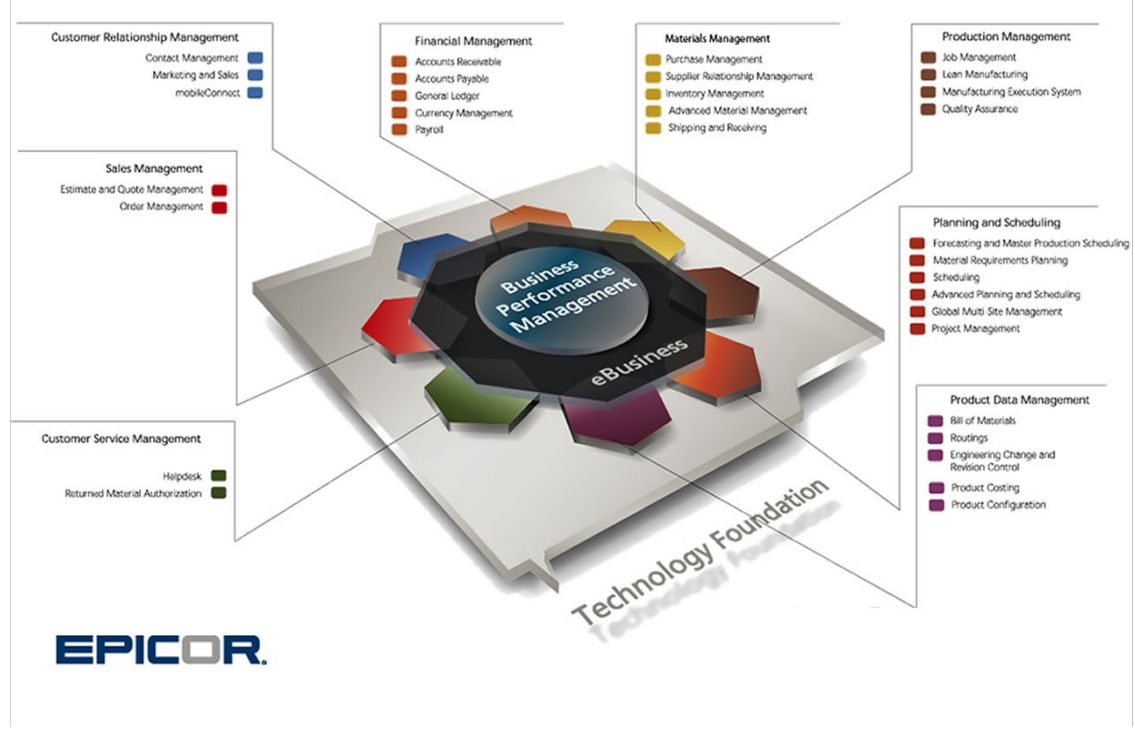

*Figura 10: Módulos básicos*

- Administración de la Relación con los Clientes
	- Administración de Contactos.
	- Compras y Ventas.
	- emailConnect.
	- mobileConnect.
- Administración de Ventas
	- Administración de Estimaciones y Cotizaciones.
	- Administración de Órdenes de Clientes.
- Administración de Servicio al Cliente
	- Servicio en Campo.
	- Mesa de Ayuda.
	- Autorización de Devolución de Material.
- Administración de Datos de Productos
	- Lista de Materiales.
	- Rutas.
	- Cambios de Ingeniería y Control de Revisiones.
	- Costes de Productos.
	- Configurador de Productos.

- Planeación y Programación
	- Pronóstico y Programación Maestra de Producción.
	- Planeación de Requerimiento de Materiales.
	- Programación.
	- Planeación y Programación Avanzada.
	- Administración Global Multi-Sitio.
	- Administración de Proyectos.
- Administración de la Producción
	- Administración de Trabajos.
	- Sistema de Ejecución de Manufactura.
	- Manufactura Esbelta ("lean").
	- Aseguramiento de Calidad.
- Administración de la Cadena de Suministro
	- Administración de Compras.
	- Administración de Relaciones con el Proveedores.
	- Administración de Inventarios.
	- Administración Avanzada de Material.
	- Embarque y Recepción.

- Administración Financiera
	- Cuentas por Cobrar.
	- Cuentas por Pagar.
	- Contabilidad General.
	- Administración de Monedas.
	- Activos Fijos.
	- Nóminas.
- Administración del Desempeño del Negocio
	- Inteligencia de Negocios.
	- Administración del Flujo de Trabajo.
	- Administración del Ciclo de Vida del Producto.

A continuación se compararán los tres ERP's escogidos para ver la compativilidad con las necesidades de la empresa.

## **5.1 Comparación de los ERP's**

Con los requisitos de la empresa se ha realizado una tabla en la que se encuentra el porcentage de compativilidad de cada ERP.

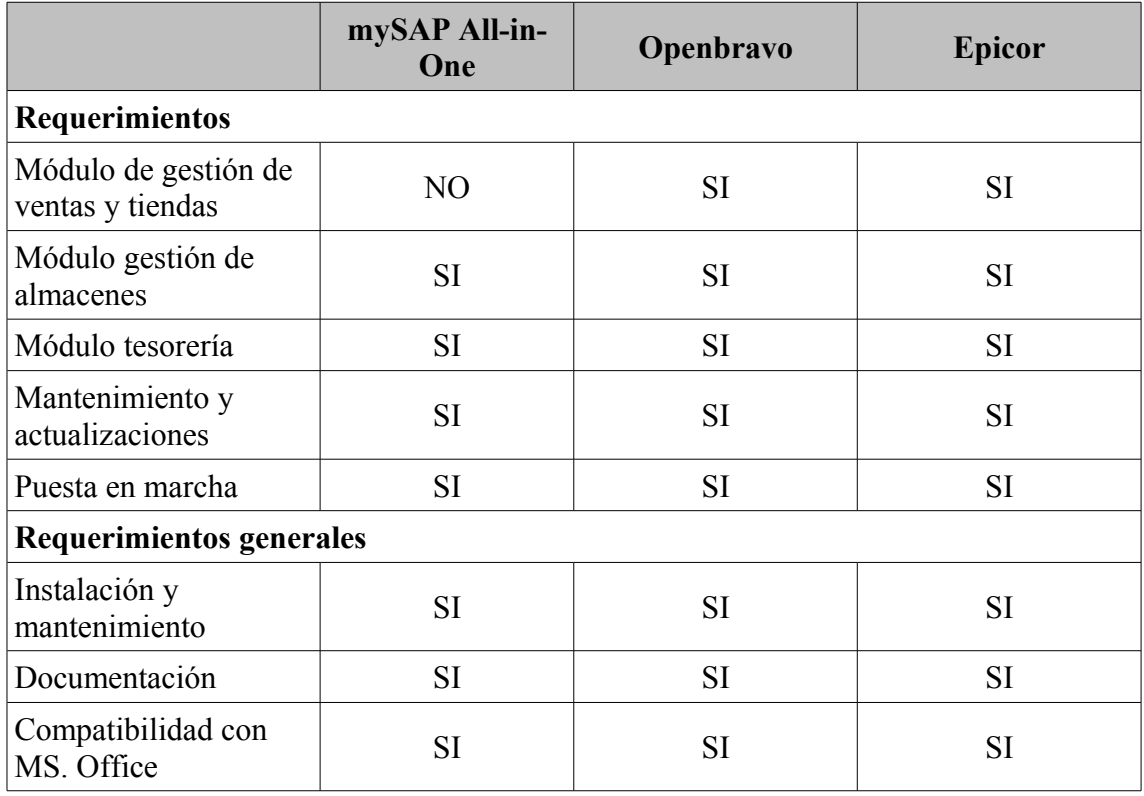

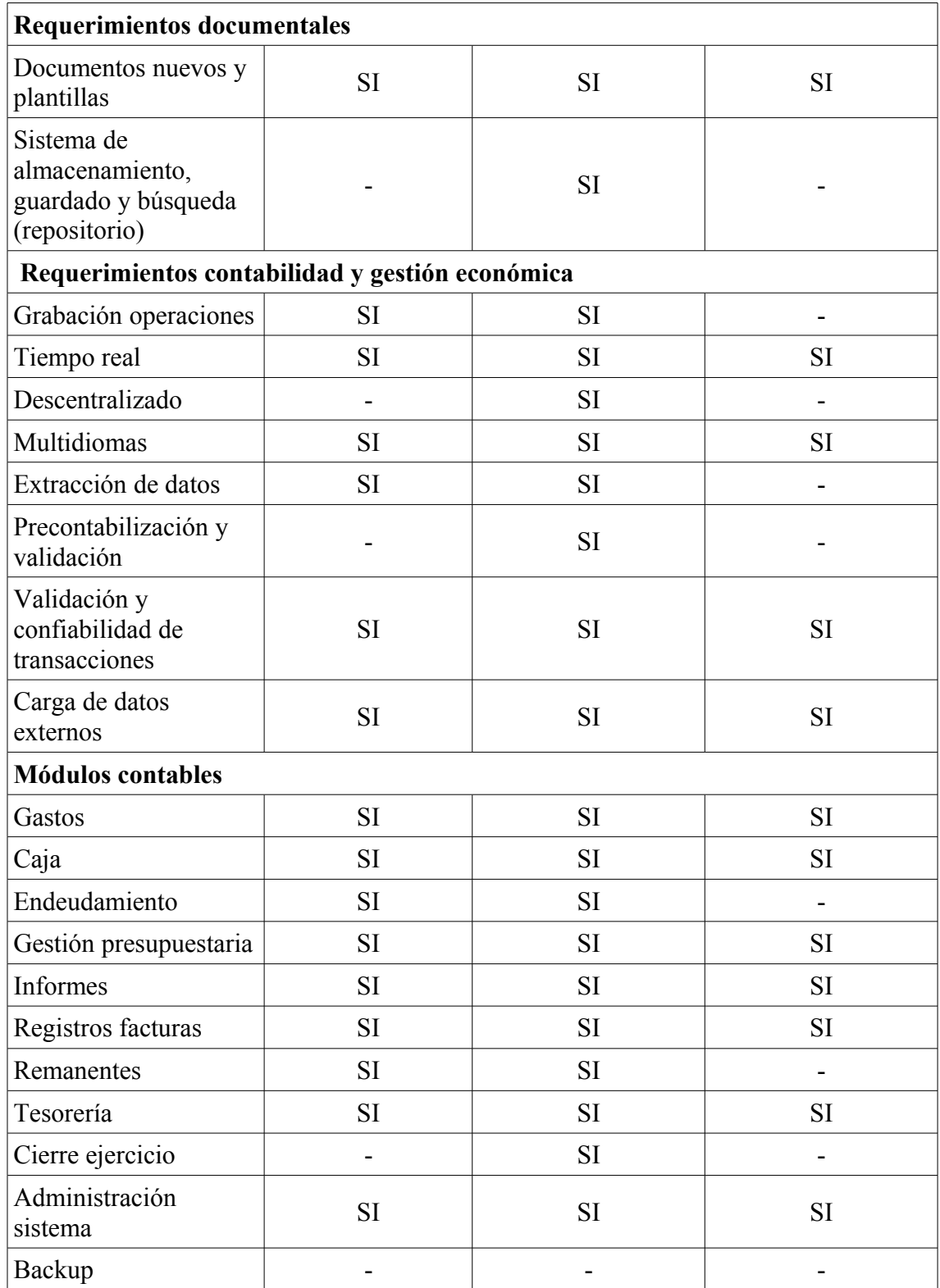

| Requerimientos de gestión de almacenes     |           |           |           |
|--------------------------------------------|-----------|-----------|-----------|
| Código de barras                           |           | <b>SI</b> | <b>SI</b> |
| Disponibilidad de<br>almacén               | <b>SI</b> | <b>SI</b> | <b>SI</b> |
| Cambio estado de<br>mercancías             | <b>SI</b> | <b>SI</b> |           |
| Registro de mercancías                     | <b>SI</b> | <b>SI</b> | <b>SI</b> |
| Control de calidad                         |           |           |           |
| Notificaciones y<br>reportes               | <b>SI</b> | <b>SI</b> | <b>SI</b> |
| Avisos de reposición,<br>control de avisos | <b>SI</b> | <b>SI</b> |           |
| Albaranes                                  |           | <b>SI</b> | SI        |
|                                            |           |           |           |
| Total                                      | 75%       | 94%       | 67%       |

Elección de un ERP

*Figura 11: Comparativa de requerimientos*

Observando la tabla vemos que Openbravo es el que más se ajusta a las necesidades de la empresa con un 94% de cobertura de los requisitos de esta., frente al 75% de SAP o el 67% de Epicor.

### **5.2 Elección**

Uno de los principales motivos de la elección de Openbravo ha sido su mayor porcentaje de cobertura de los requisitos de la empresa.

Otro de los aspectos para elegir el ERP ha sido el fabricante, ya que es opensource y eso hace que no hayan licencias ni de usuarios ni de mantenimiento obligatorio. Openbravo no cobra licencias por utilizar la aplicación como sucede con otros ERP's de código propietario, que además te ligan a ellos mediante actualizaciones continuadas del producto. Estas actualizaciones tienen un coste de software y licencia, lo que hace que

tengamos que estar pagando continuamente. Por otra parte disponemos del código fuente para poder modificarlo por los técnicos informáticos de la empresa. También se tiene total libertad para poder cambiar de proveedor si se considera que el actual no da los servicios adecuados.

Que sea escalable es muy importante, ya que la aplicación no se quedará pequeña, si la empresa crece, el ERP se adaptará a ella.

Otro de los puntos por el que se ha elegido Openbravo, es que es accesible vía web. Los usuarios pueden acceder desde cualquier lugar con conexión, sin necesidad de adquirir nuevo hardware, gracias a los protocolos de máxima seguridad que implementa. Esto supone ventajas para la empresa como la conectividad desde cualquier dispositivo móvil con acceso a Internet, mejora de la comunicación con los clientes o proveedores o la descentralización de la información.

### **5.3 Fases de implantación**

A continuación se muestran las etapas en las que se divide la implantación de Openbravo.

- Fase 1. Requerimientos técnicos: esta fase tiene como objetivo analizar en detalle todas las funcionalidades que se quieren desarroyar e implantar en el proyecto.
- Fase 2. Diseño y desarrollo: en esta fase se realizarán las tareas de planificación técnica y desarrollo de soluciones para llevar a cabo los requisitos de la fase anterior.

- Fase 3. Formación: para obtener el máximo provecho del ERP se realizarán sesiones de formación para el personal de la empresa. Así se podrá utilizar el potencial del software desde el primer momento.
- Fase 4. Validación de los resultados por parte de la empresa: en esta fase, previa a la entrega del producto final, se realiza una presentación del producto a la empresa para que de su aprovación.
- Fase 5. Migración: esta fase la puede realizar manualmente la propia empresa o encargársela al consultor. Se trata del análisis y el traspaso de los datos, ya sean históricos o actuales.
- Fase 6. Implantación: una vez realizadas las etapas anteriores se pasará a la puesta en macha del nuevo sistema.

#### Conclusiones

# **6 Conclusiones**

Los sistemas ERP's han dejado de considerarse un lujo que solo las grandes empresas y corporaciones tengan, y han empezado a convertirse en un producto indispensable para que la empresa sea competitiva en su sector. Siempre y cuando se disponga de una buena implantación, el sistema podrá dar lo mejor de sí y llegar a ser muy beneficioso para la empresa.

La innovación es de gran importancia estratégica para la empresas, las nuevas tecnologías han de generar herramientas y mecanismos que aporten un valor extra a las actividades de la empresa. Una empresa ha de ser competitiva y buscar mecanismos de mejora para su negocio continuamente, y los ERP's son una buena manera de conseguirlo

Cada empresa es diferente y tiene sus propias necesidades, por eso es necesario contar con diferentes tipos de estrategias para cada una en particular. Cada vez más empresas se dan cuenta de la importancia de las tecnologías de la información y es por eso que el impacto que generan los ERP's es cada vez mayor. No es que se haya convertido en una moda implantar estos sistemas, todo lo contrario, se está convirtiendo en una necesidad si lo que se quiere conseguir es un crecimiento en la empresa.

La implantación de un sistema ERP no es sencilla, requiere de muchos esfuerzos y una buena administración para conseguir los efectos deseados. El éxito o fracaso de un proyecto de estas características depende más de la metodología empleada que no del software elegido.

#### Bibliografía

# **Bibliografía**

[1] Planificación de recursos empresariales. Wikipedia, Diciembre 2009. [http://es.wikipedia.org/wiki/Planificaci%C3%B3n\\_de\\_recursos\\_empresariales](http://es.wikipedia.org/wiki/Planificaci%C3%B3n_de_recursos_empresariales)

[2] Francisco Alcázar, Presentar un trabajo científico con OOo Writer, superalumnos, Diciembre 2009. http://superalumnos.net/docs/PresentarTrabajoCientifico.sxw

[\[3\] ERP y CRM. d€finanzas. Diciembre 2009.](http://superalumnos.net/trabajo_cientifico) <http://definanzas.com/erp-y-crm/>

[4] PLANEACIÓN DE RECURSOS EMPRESARIALES (ERP). Gestiopolis. Diciembre 2009. http://www.gestiopolis.com/recursos4/docs/ger/planerp.htm

[5] ¿Qué es un ERP? (Enterprise Resource Planning para Linux). VERSVS. Diciembre 2009. http://www.versvs.net/anotacion/que-es-un-erp-enterprise-resource-planing-linux

[6] SAP. Wikipedia, Enero 2010. http://es.wikipedia.org/wiki/SAP

[7] SAP España. Enero 2010. http://www.sap.com/spain/company/index.epx

[8] SAP NetWeaver. Febrero 2010. http://es.wikipedia.org/wiki/NetWeaver

[9] R/3. Wikipedia, Febrero 2010. http://es.wikipedia.org/wiki/R/3

[10] SAP R/3. Febrero 2010.<http://usuarios.multimania.es/cblsap/>

[11] Qué es SAP: La herramienta productiva de las organizaciones. Febrero 2010. http://hectoryescas.blogdiario.com/1176213300/

[12] Epicor. Julio 2010. [http://www.epicor.com](http://www.epicor.com/)

[13] Epicor. Julio 2010. http://support.epicor.com/epicmarcom/edss/pdf/MSGVN/Spani sh/Vantage%208%20Brochure%20v4a%20esp%20A.pdf

#### Bibliografía

[14] Openbravo. Wikipedia, Julio 2010. http://es.wikipedia.org/wiki/Openbravo

[15] Openbravo. Openbravo, Julio 2010. http://www.openbravo.com/es/about-us/

[16] Openbravo ERP. Openbravo, Agosto 2010. http://www.openbravo.com/es/product/ ERP/

[17] Openbravo. Wiki Openbravo, Julio 2010. http://wiki.openbravo.com/wiki/Function al\_Documentation

[18] Openbravo POS. Openbravo, Agosto 2010. http://www.openbravo.com/es/product/ pos/

Memoria realizada por David Flores Yus

que la firma para dar fe:

Bellaterra, 10 de Setembre de 2010

## **Resumen**

En este proyecto se realiza el estudio de la organización de una empresa con el fin de encontrar los requerimientos de esta, posteriormente se realiza un estudio de tres sistemas ERP para acabar encontrando la solución que mejor se adapta a las necesidades de la empresa.

## **Resum**

En aquest projecte es realitza l'estudi de l'organització d'una empresa per tal de trobar els requeriments d'aquesta, posteriorment es realitza un estudi de tres sistemes ERP per acabar trobant la solució que millor s'adapta a les necessitats de l'empresa.

# **Abstract**

In this project we realize a study of the organization of a company in order to find the requirements of this, then we realize a study of three ERP systems to finish finding the solution that best fits the needs of the company.